<span id="page-0-1"></span>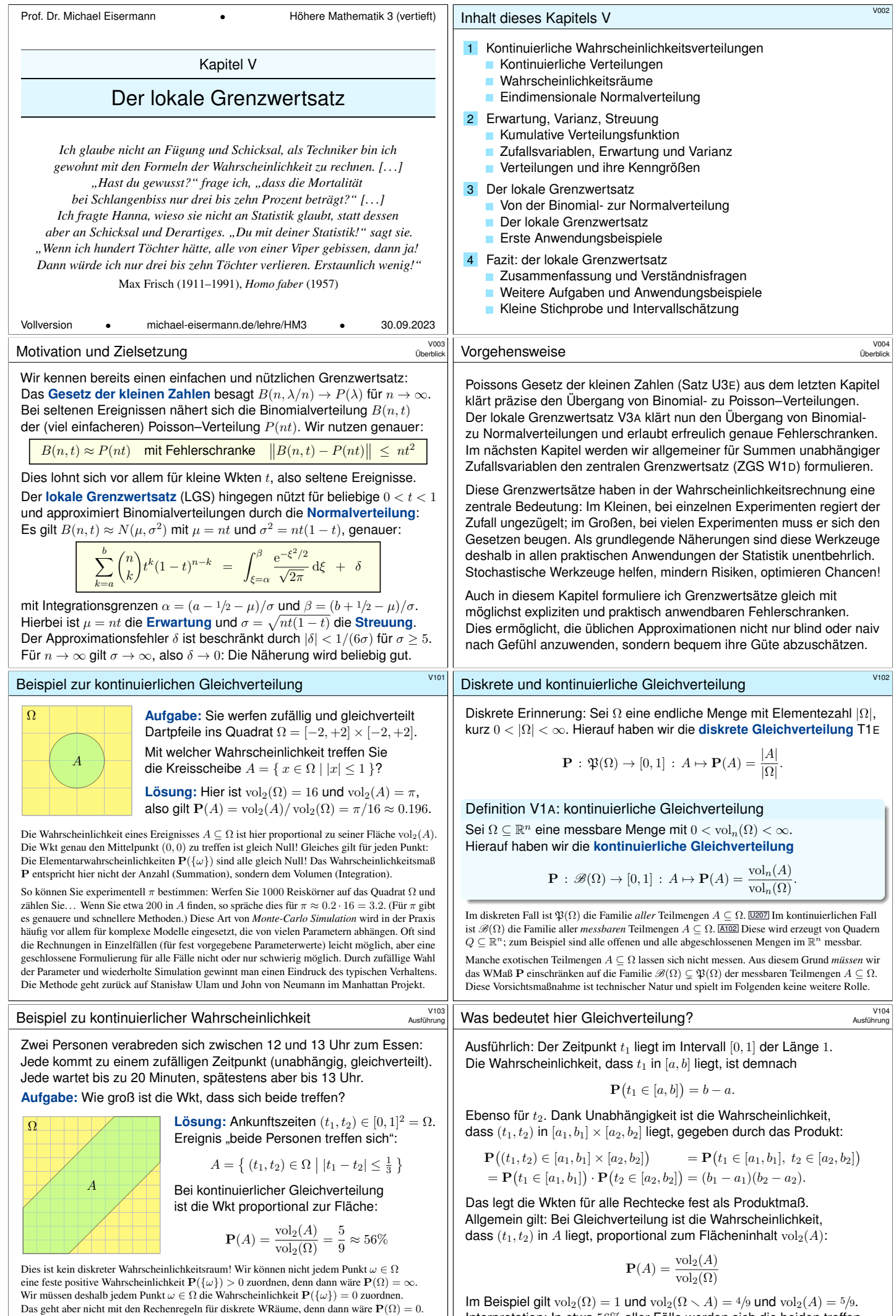

Interpretation: In etwa 56% aller Fälle werden sich die beiden treffen.

<span id="page-0-0"></span>[Näherung und Simulation mit diskreten Ankunftszeiten, etwa gleichverteilt i](#page-15-0)n {0, <sup>1</sup>, . . . , <sup>59</sup>}.

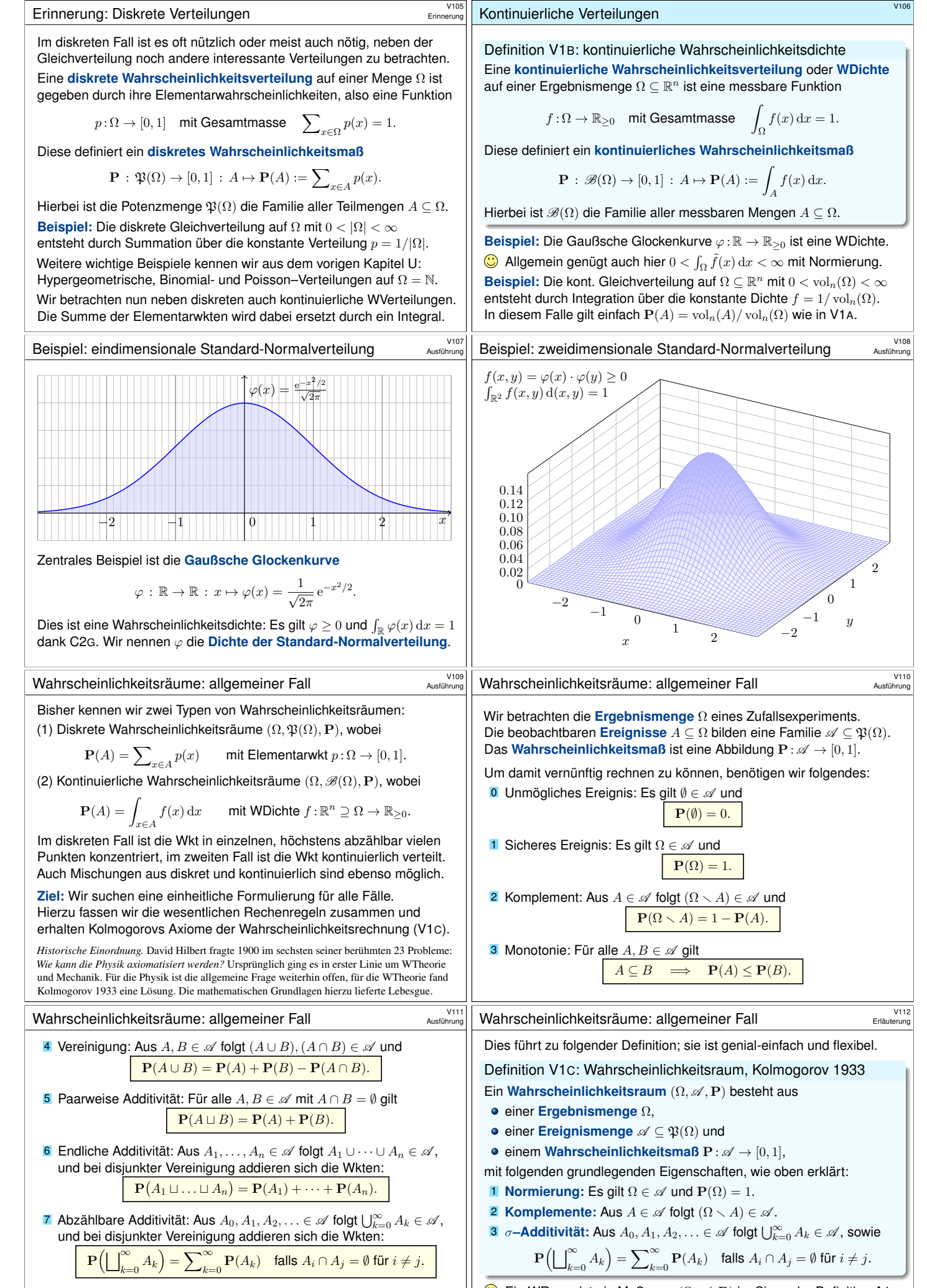

<span id="page-1-2"></span><span id="page-1-0"></span>Diese Wunschliste ist noch redundant: (1,2,7) implizieren alle anderen. Übung! Wir extrahieren daher nur diese grundlegenden Eigenschaften.

<span id="page-1-1"></span> $\bigodot$  [E](#page-0-1)in WRaum ist ein Maßraum  $(\Omega, \mathscr{A}, P)$  im Sinne der Definition A1B mit de[r Norm](#page-0-1)ierung  $P(\Omega) = 1$ . Diese Definition extrahiert und präzisiert die grundlegenden Rechenregeln, auf denen alle weiteren aufbauen.

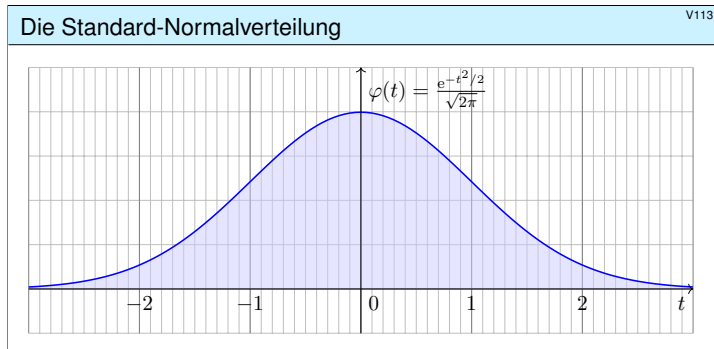

Die Dichte der Standard-Normalverteilung ist

$$
\varphi \, : \, \mathbb{R} \to \mathbb{R} \, : \, t \mapsto \frac{1}{\sqrt{2\pi}} \, \mathrm{e}^{-t^2/2}
$$

.

Dies ist eine Wahrscheinlichkeitsdichte: Es gilt  $\varphi \geq 0$  und  $\int_{\mathbb{R}} \varphi(t) dt = 1$ dank Satz C2G. Wiederholen Sie dies zur Übung! Sie hat Erwartung  $\int_{\mathbb{R}} t \varphi(t) dt = 0$ , siehe V247, und Varianz  $\int_{\mathbb{R}} t^2 \varphi(t) dt = 1$ , siehe V248.

Das Gaußsche Fehlerintegral: effiziente Näherung **XV115** 

**#Aufgabe:** Approximieren Sie <sup>φ</sup> für <sup>x</sup> <sup>∈</sup> [−4, 4] auf <sup>7</sup> Nachkommastellen. **Lösung:** Wir entwickeln die Funktion  $\varphi$  : ℝ → ℝ in ihre Potenzreihe und integrieren termweise! Für  $k \geq 8$  ist dies eine Leibniz–Reihe (B147).

Zur Näherung durch eine endliche Summe schätzen wir den Fehler ab. Eine geeignete Approximation ist dann folgendes Polynom vom Grad 61:

$$
\int_{t=0}^{x} \varphi(t) dt = \frac{1}{\sqrt{2\pi}} \sum_{k=0}^{30} \frac{(-1)^k x^{2k+1}}{2^k k! (2k+1)} + \delta \quad \begin{cases} \text{mit } |\delta| < 0.4 \cdot 10^{-7} \\ \text{für alle } x \in [-4, 4] \end{cases}
$$

Diese Näherung kann ein Computer leicht auswerten und tabellieren. In Python gelingt dies elegant wie folgt und liefert die ersehnte Tabelle.

```
\n
$$
\begin{array}{r}\n\text{def normal-distribution(x)}: \\
\text{sum = term = x / sqrt(2*pi)  # Summe und Term für k=0\n      
\nfactor = (-1) * x*x / 2  # nützlicher gemeinsamer Faktor\n    for k in range(1,31):  # Grenze 30 aus dem Beweis\n        term += factor / k  # Fortführung des Terms\n        sum += term / (2*k+1)  # Summe bis k\n    return sum\n
$$

```

## Ablesebeispiele **XV117**

Diese Tabelle werden wir häufig nutzen! Ablesebeispiele:

$$
\int_0^1 \varphi(t) dt = 0.34134
$$

$$
\int_0^{1.5} \varphi(t) dt = 0.43319
$$

$$
\int_0^{1.53} \varphi(t) dt = 0.43699
$$

<span id="page-2-0"></span>Ablesen eines Integrals der Form  $\int_\alpha^\beta \varphi(t) \,\mathrm{d} t$  mit  $\alpha < 0 < \beta$ :

$$
\int_{-1.23}^{2.34} \varphi(t) dt = \int_{-1.23}^{0} \varphi(t) dt + \int_{0}^{2.34} \varphi(t) dt
$$

$$
= \int_{0}^{1.23} \varphi(t) dt + \int_{0}^{2.34} \varphi(t) dt
$$

$$
= 0.39065 + 0.49036 = 0.88101
$$

## <span id="page-2-1"></span>Die Familie der Normalverteilungen  $N(\mu, \sigma^2)$

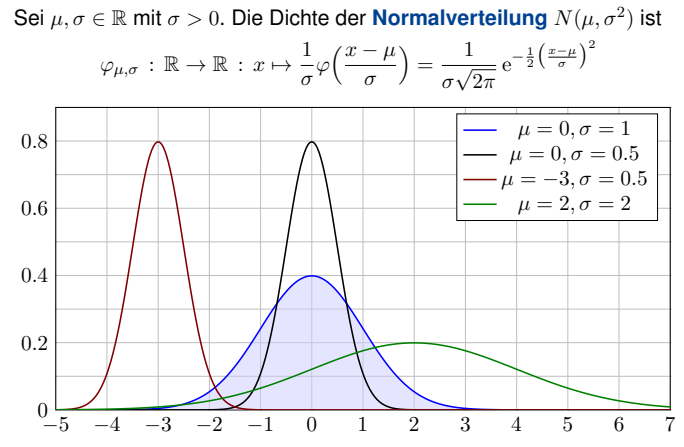

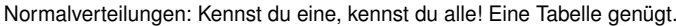

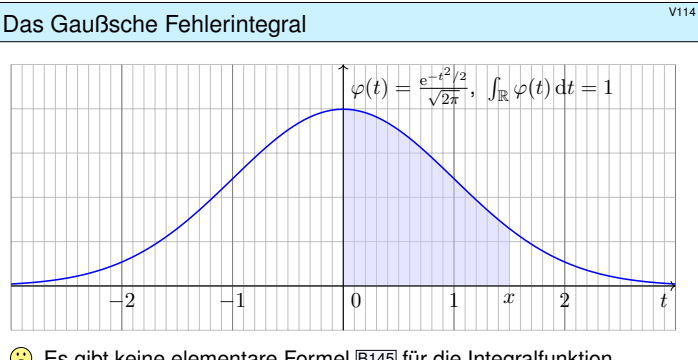

 $\circled{e}$  Es gibt keine elementare Formel  $\overline{B145}$  für die Integralfunktion

$$
\int_{t=0}^{x} \varphi(t) dt = \frac{1}{\sqrt{2\pi}} \int_{t=0}^{x} e^{-t^2/2} dt = \frac{1}{\sqrt{2\pi}} \sum_{k=0}^{\infty} \frac{(-1)^k x^{2k+1}}{2^k k! (2k+1)}.
$$

Die Potenzreihe hingegen ist wunderbar einfach und effizient! Die numerische Auswertung liefert die folgende hilfreiche Tabelle. Zum Glück hat Ihre Höhere Mathematik Sie auf alles vorbereitet.

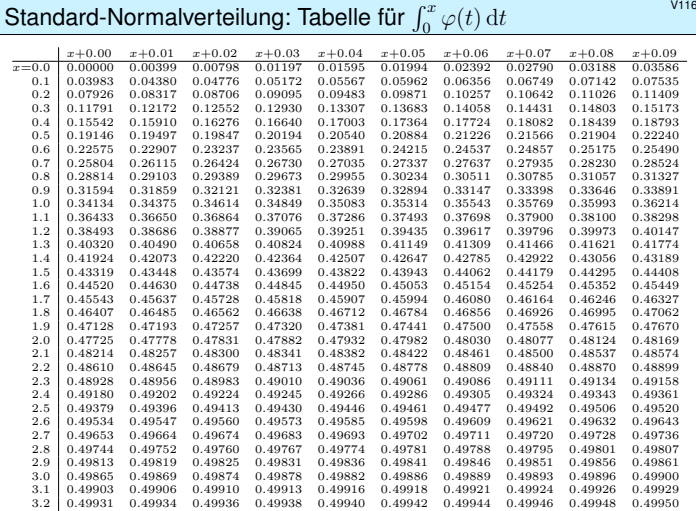

Ablesebeispiele **XV118** 

Ablesen eines Integrals der Form  $\int_{\alpha}^{\beta} \varphi(t) dt$  mit  $0 < \alpha < \beta$ :

$$
\int_1^2 \varphi(t) dt = \int_0^2 \varphi(t) dt - \int_0^1 \varphi(t) dt
$$

 $= 0.47725 - 0.34134 = 0.13591$ 

Ebenso nutzen Sie auch die kumulative Verteilungsfunktion

$$
\Phi(x) = \int_{-\infty}^{x} \varphi(t) dt = \frac{1}{2} + \int_{0}^{x} \varphi(t) dt
$$

Ablesebeispiele:

 $\Phi(0.00) = 0.50000$  $\Phi(1.00) = 0.84134$  $\Phi(1.50) = 0.93319$  $\Phi(1.53) = 0.93699$ 

Wahrscheinlichkeiten berechnen Sie leicht mit der nötigen Übung.

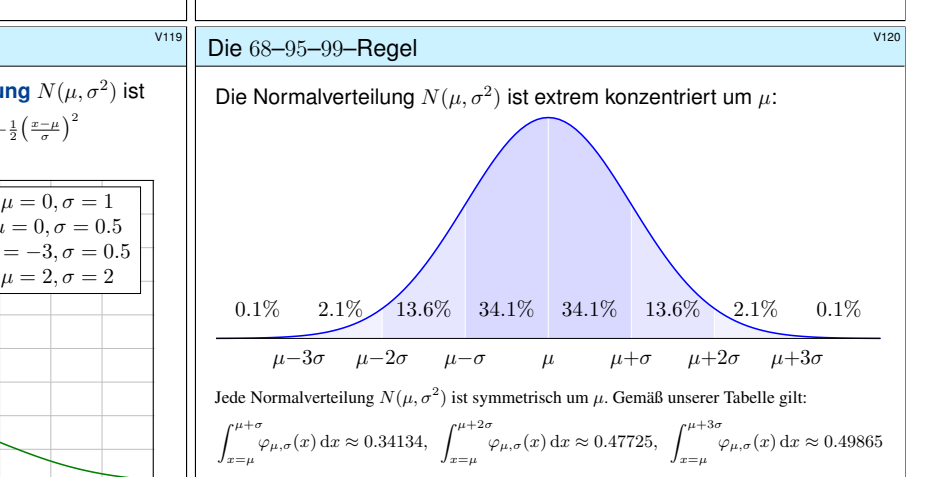

Das bedeutet ausformuliert: Die Masse liegt zu etwas über 68.2% in der 1 $\sigma$ –Umgebung um  $\mu$ , zu über 95.4% in der 2 $\sigma$ –Umgebung um  $\mu$ , und zu über 99.7% in der 3 $\sigma$ –Umgebung um  $\mu$ . Chybechev T3F liefert universell nur die gröberen Ungleichungen  $\geq 0\%$ ,  $\geq 75\%$ ,  $\geq 88\%$ .

**V116** 

<span id="page-3-1"></span><span id="page-3-0"></span>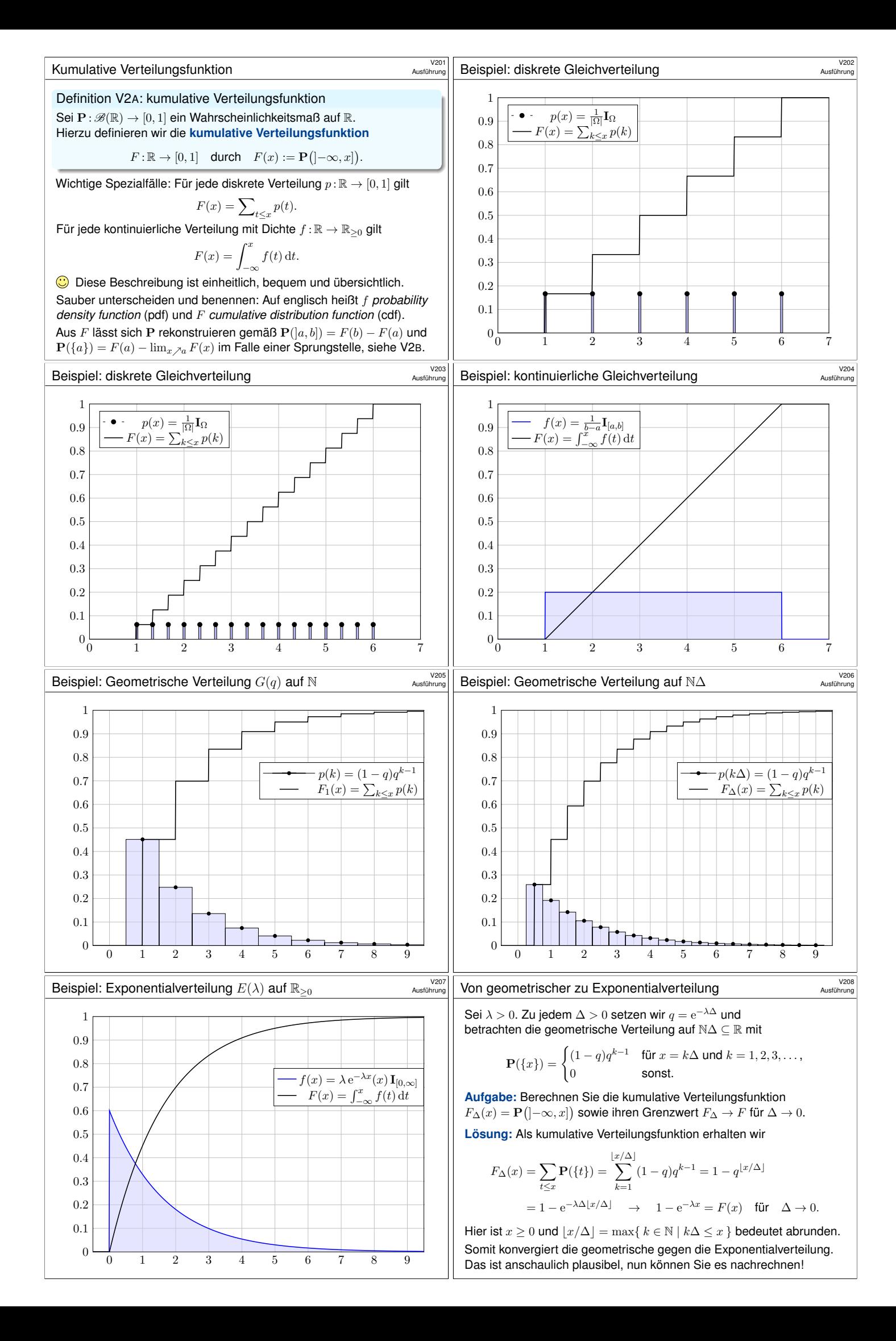

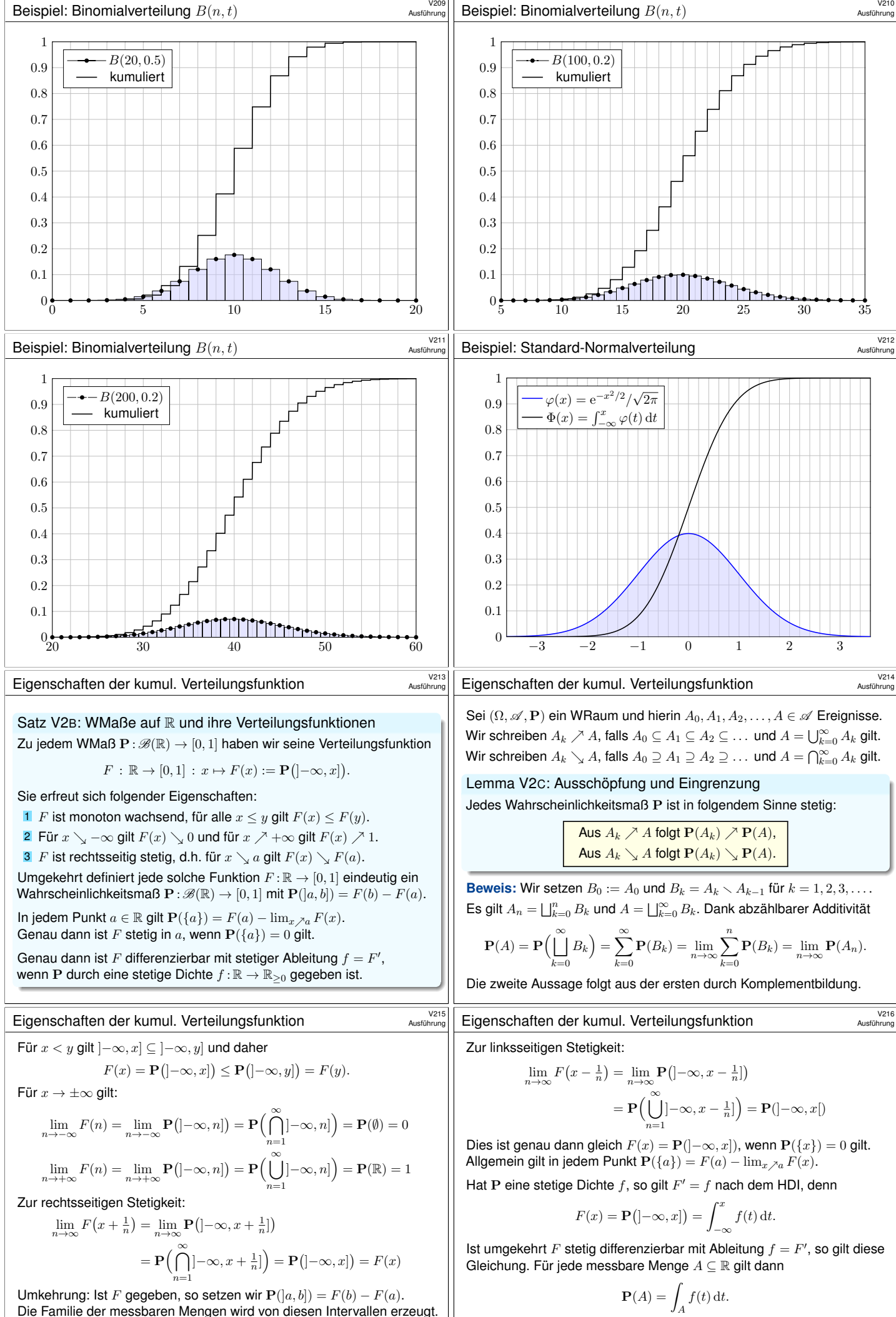

Daraus folgt die Eindeutigkeit und (mit mehr Mühe) die Existenz von P.

Somit ist das WMaß P kontinuierlich mit stetiger Dichte f.

<span id="page-5-0"></span>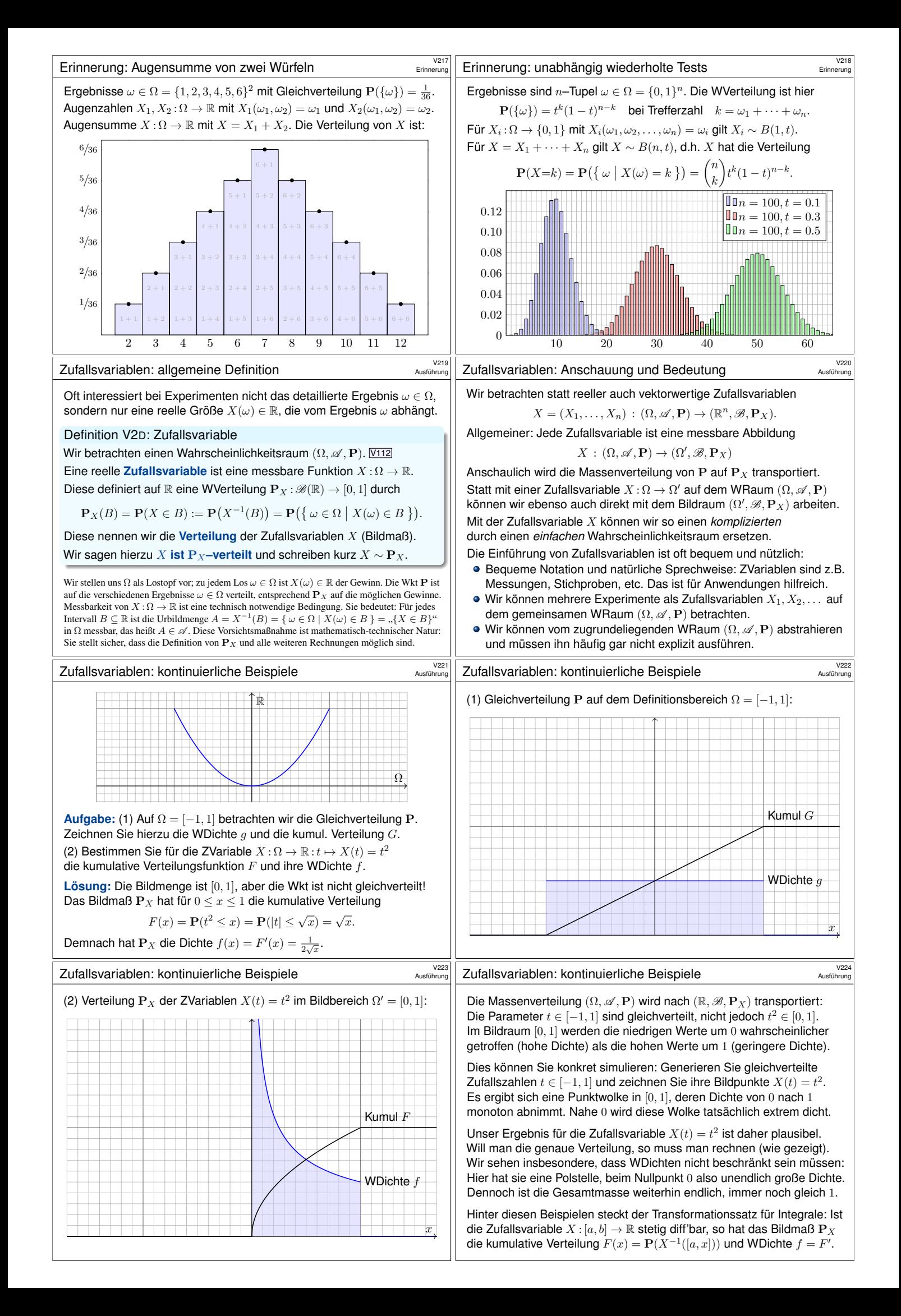

<sup>V223</sup><br>Simulation reeller WMaße durch Gleichverteilung **Ausführung** Ausführung Die Transformation von WMaßen können wir auch umgekehrt nutzen: Wir nehmen an, gleichverteilte unabhängige Zufallszahlen  $x \in [0,1]$ werden uns kostengünstig zur Verfügung gestellt. Wie können Sie nun daraus Zufallszahlen erzeugen, die einer anderen Verteilung folgen, zum Beispiel einer Normalverteilung oder einer Exponentialverteilung? Jedes WMaß auf R können wir als Bildmaß aus der Gleichverteilung auf [0, 1] gewinnen! Diese Beobachtung können Sie zur Simulation verwenden. Das ist ein vielgenutztes Verfahren: Für manche Modelle ist es sinnvoll, stochastische Simulationen (am Computer) durchzuführen. Hierzu benötigen Sie einen Generator von gleichverteilten Zufallszahlen  $x \in [0, 1]$ . Das ist ein eigenes Kapitel der Informatik und birgt erstaunliche Schwierigkeiten und Überraschungen. Wir betrachten dies als "black box" und nehmen an, gleichverteilte unabhängige Zufallszahlen  $x \in [0,1]$ werden uns kostengünstig zur Verfügung gestellt. Dann ist z.B.  $3x+2$ gleichverteilt auf [2, 5]. Wie können Sie Zufallszahlen  $x\in\mathbb{R}$ erzeugen, die einer ganz anderen Verteilung folgen, zum Beispiel einer Normalverteilung auf <sup>R</sup> oder einer Exponentialverteilung auf <sup>R</sup>≥<sup>0</sup>? Zur Erzeugung solcher Zufallszahlen nutzen wir, dass auch die kumulative Verteilungsfunktion einen Bildbereich zwischen Null und Eins aufweist! Wählen Sie in diesem Intervall zufällig eine Zahl  $y \in [0, 1]$ , so können Sie dies als Wert einer  $F(x) = y$  Verteilungsfunktion interpretieren. Der zugehörige Wert  $x$  ist dann die gewünschte Zufallszahl. Genau dies erklärt der folgende Satz. Simulation reeller WMaße durch Gleichverteilung Ausführung Satz V2E: Quantilfunktion Vorgegeben sei eine kumulative Verteilungsfunktion  $F : \mathbb{R} \to [0, 1]$ . Wir betrachten  $\Omega = [0, 1]$  mit Gleichverteilung P und definieren  $X: \Omega \to \bar{\mathbb{R}}$  durch  $X(t) = F^{-1}(t) = \inf \{ x \in \mathbb{R} \mid t \leq F(x) \}$ Dann ist X messbar und  $P_X$  hat die kumulative Verteilung F. Wenn F stetig und streng wachsend ist, so ist  $F : \mathbb{R} \to [0,1]$  bijektiv. Im allgemeinen Fall muss  $F$  nur schwach wachsend sein und darf auch Sprungstellen haben. Für diese Fälle ist die ausführlichere Formel als Infimum angegeben. Die Funktion X heißt **Quantilfunktion** von F.  **Nachrechnen:** Nach Konstruktion gilt  $X(t) \leq x \Leftrightarrow t \leq F(x)$ , also  $\mathbf{P}_X(|-\infty,x]) = \mathbf{P}(X(t) \leq x) = \mathbf{P}(t \leq F(x)) = F(x)$  $\bigodot$  Anwendung: Simulation von WMaßen auf R, z.B. am Computer. Aus der Gleichverteilung gewinnen Sie jede beliebige Verteilung. Simulation reeller WMaße durch Gleichverteilung Ausführung **Aufgabe:** Finden Sie die Qantilfunktion der Exponentialverteilung  $E(λ)$ . Wie können Sie diese Verteilung mit einer Gleichverteilung simulieren?  **Lösung:** Wir haben die Dichte  $f(x) = \lambda e^{-\lambda x}$  auf  $\mathbb{R}_{\geq 0}$ , kumuliert also  $F(x) = \int_{-\infty}^{x} f(t) dt = 1 - e^{-\lambda x}.$ (Siehe V207.) Die Quantilfunktion hierzu ist einfach die Umkehrfunktion  $F^{-1}(y) = -\frac{\ln(1-y)}{\lambda}$  $\frac{g}{\lambda}$ . Die  $E(\lambda)$ –Verteilung simulieren wir demnach so: Wir ziehen zufällig Zahlen  $y \in [0, 1]$  und bilden diese ab auf  $x = F^{-1}(y) = -\ln(1-y)/\lambda$ . Auf  $\Omega = [0, 1]$  mit Gleichverteilung entspricht dies der Zufallsvariablen  $X: \Omega \to \mathbb{R} : \omega \mapsto X(\omega) = -\frac{\ln(1-\omega)}{\lambda}$  $\frac{1}{\lambda}$ . Sie prüfen leicht nach, das  $X$  die gewünschte Verteilungsfunktion hat: Abstrakt ist das der obige Beweis, hier ganz konkret und anschaulich. Simulation reeller WMaße durch Gleichverteilung Ausführung **Aufgabe:** Wir betrachten das Intervall  $\Omega = [0, 1]$  mit Gleichverteilung P. Finden Sie  $X : [0,1] \rightarrow [-1,1]$  sodass  $\mathbf{P}_X$  die Dichte  $f(x) = \frac{1}{\pi\sqrt{1-x^2}}$  hat. WDichte f Kumul F x **Lösung:** Kumul. Verteilung  $F(x) = \int_{-1}^{x} f(t) dt = \frac{1}{\pi} \arcsin(x) + \frac{1}{2}$ . Wir wählen  $X : [0, 1] \to [-1, 1]$  gemäß  $X(t) = F^{-1}(t) = \sin(\pi t - \pi/2)$ . Konstruktion der Erwartung: einfache Funktionen **Konstruktion der Erwartung: einfache Funktionen** Ausführung Definition V2F: einfache Zufallsvariablen und ihre Erwartung Sei  $(\Omega, \mathscr{A}, P)$  ein WRaum. Eine Zufallsvariable  $X : \Omega \to \mathbb{R}$  heißt einfach, wenn sie nur endliche viele Werte  $a_1 < a_2 < \cdots < a_n$  in R annimmt. Somit gilt  $X = \sum_{k=1}^{n} a_k \mathbf{I}_{A_k}$  mit  $A_1, \ldots, A_n \in \mathscr{A}$  und  $\Omega = A_1 \sqcup \cdots \sqcup A_n$ .<br>In diesem Falle ist ihr Erwartungswert der gewichtete Mittelwert  $\mathbf{E}(X) := \sum_{n=1}^{n}$  $\sum_{k=1}^{n} a_k \cdot \mathbf{P}(X=a_k) = \sum_{k=1}^{n} a_k \cdot \mathbf{P}(A_k)$ **#Aufgabe:** Berechnen Sie <sup>E</sup>(X) für <sup>X</sup> <sup>∼</sup> <sup>B</sup>(n, t) binomialverteilt. **#Lösung:** Die Berechnung des Erwartungswertes kennen wir U421:  $E(X) = \sum_{n=1}^{n}$  $\sum_{k=0}^{n} k \cdot \mathbf{P}(X=k) = \sum_{k=0}^{n} k \cdot \binom{n}{k}$ k  $\int_0^k (1-t)^{n-k} = nt$ Dies ist eine einfache Funktion, in diesem konkreten Beispiel gilt nämlich  $X = \sum_{k=0}^{n} k \mathbf{I}_{A_k}$  mit  $A_k = X^{-1}(\{k\}) = \{ \omega \in \Omega \mid X(\omega) = k \}.$  Dies verallgemeinert Treppenfunktionen (A307): Hier nun sind  $A_1, \ldots, A_n \in \mathcal{A}$  beliebige messbare Mengen in  $\Omega$ , nicht nur Quader im  $\mathbb{R}^n$ . Konstruktion der Erwartung: einfache Funktionen Ausführung Zum WRaum  $(\Omega, \mathscr{A}, P)$  betrachten wir die Menge der Treppenfunktionen  $T(\Omega, \mathscr{A}) = \left\{ \sum_{k=1}^n a_k \mathbf{I}_{A_k} \mid a_1, \ldots, a_n \in \mathbb{R}, A_1, \ldots, A_n \in \mathscr{A}. \right\}$ **Aufgabe:** (1) Die Menge  $T(\Omega, \mathscr{A}) \subseteq \text{Abb}(\Omega, \mathbb{R})$  ist ein R-Vektorraum, erzeugt von den Indikatorfunktionen  $I_A$  aller messbarer Mengen  $A \in \mathscr{A}$ . (2) Hierauf ist die Erwartung  $\mathbf{E}: T(\Omega, \mathscr{A}) \to \mathbb{R}$  gegeben durch  $\mathbf{E}\left(\sum\nolimits_{k=1}^n a_k \mathbf{I}_{A_k}\right) = \sum\nolimits_{k=1}^n a_k \mathbf{P}(A_k).$ Dies ist die einzige lineare Abbildung mit der Normierung  $E(I_A) = P(A)$ . **Lösung:** Die Aussage (1) ist klar nach Konstruktion von  $T(Ω, ω)$ . Aussage (2) folgt aus Definition V2F, falls die Mengen  $A_k \in \mathscr{A}$  disjunkt und die Werte  $a_k \in \mathbb{R}$  verschieden sind (wie in der vorigen Aufgabe). Jede Treppenfunktion können wir so darstellen (per Induktion über  $n$ ). Die Erw[artun](#page-0-1)g entspricht dem Integral! Wir nutzen unsere guten Erfahrungen und unsere solide Vorbereitung und führen die Konstruktion des Integrals aus Kapitel A hier erneut durch. Konstruktion der Erwartung: nicht-negative Zufallsvariablen **Austührung** Ausführung Für die Erwartung gehen wir wie beim Integral vor (siehe Kapitel A): Für jede einfache Zufallsvariable (aka Treppenfunktion) können wir das Integral durch eine endliche Summe definieren. Anschließend gelangen w[ir per Gr](#page-3-1)enzübergang von einfachen zu messbaren Funktionen: Konstruktion der Erwartung: nicht-negative Zufallsvariablen \$V232 Ausführung

> <span id="page-6-0"></span>"(1)  $\Rightarrow$  (2)": Wir konstruieren einfache Funktionen  $f_k : \Omega \to [0, \infty]$ . [Sei](#page-0-1)  $k \in \mathbb{N}$ . Für  $j \in \{0, ..., N = k2^k\}$  setzen wir  $h_j := j/2^k$  und  $A_j := f^{-1}([h_j, h_{j+1}])$ , wobei  $A_N := f^{-1}([h_N, \infty])$ . Wir definieren  $f_k := \sum_{k=0}^N h_j \cdot \mathbf{I}_{A_j}.$  Für jeden Punkt  $x \in \Omega$  gilt dann  $f_k(x) \nearrow f(x).$

"(2)  $\Leftarrow$  (1)": Seien  $f_k : \Omega \to [0, \infty]$  messbar und  $f_k \nearrow f$ . Die Menge  $A_k = f_k^{-1}([0, a])$  ist messbar, also  $A_k \in \mathscr{A}$ . Für  $A = f^{-1}([0, a])$  gilt dann  $A = \bigcap_{k=0}^{\infty} A_k$ , also  $A \in \mathscr{A}$ .

Lemma V2G: Ausschöpfung durch einfache Funktionen

Sei  $(\Omega, \mathscr{A}, P)$  ein Wahrscheinlichkeitsraum.

Für jede Funktion  $f : \Omega \to [0, \infty]$  sind äquivalent: (1) Für alle  $a \in \mathbb{R}$  ist  $f^{-1}([0, a])$  messbar:  $\{ \omega \in \Omega \mid f(\omega) \le a \} \in \mathcal{A}$ . (2) Es existiert eine wachsende Folge einfacher Funktionen

 $0 \le f_0 \le f_1 \le f_2 \le \ldots : \Omega \to [0, \infty]$  mit  $f_k \nearrow f$ .

In diesem Fall gilt  $0 \leq \mathbf{E}(f_0) \leq \mathbf{E}(f_1) \leq \ldots$  und wir definieren

$$
\mathbf{E}(f) := \lim \mathbf{E}(f_k) \in [0, \infty].
$$

Dies ist wohldefiniert, d.h. von der Wahl der Folge  $(f_k)_{k\in\mathbb{N}}$  unabhängig.

## Satz V2H: messbare und absolut integrierbare Funktionen

Genau dann ist  $f : \Omega \to \overline{\mathbb{R}}$  messbar, wenn  $f^+$  und  $f^-$  messbar sind. In diesem Fall ist auch  $|f| = f^+ + f^-$  messbar, und somit gilt

$$
\mathbf{E}(|f|) = \mathbf{E}(f^+) + \mathbf{E}(f^-).
$$

Ist dieser Wert endlich, so nennen wir f (absolut) integrierbar. In diesem Fall können wir den Erwartungswert von  $f$  definieren durch

 $$ 

Der Erwartungswert verhält sich als Integral  $\mathbf{E}(f) = \int_{x \in \Omega} f(x) d\mathbf{P}$ : Die integrierbaren Funktionen  $f : \Omega \to \mathbb{R}$  bilden einen Vektorraum,

$$
L^1(\Omega, \mathscr{A}, \mathbf{P}) = L^1(\Omega, \mathscr{A}, \mathbf{P}; \mathbb{R}) := \{ f : \Omega \to \mathbb{R} \mid \mathbf{E}(|f|) < \infty \}.
$$

Hierauf ist die Erwartung  $\mathbf{E}: L^1(\Omega,\mathscr{A},\mathbf{P}) \to \mathbb{R}: f \mapsto \mathbf{E}(f)$  eine R–lineare Abbildung, erfüllt Normierung, Monotonie, und Ausschöpfung.

Erwartung: kontinuierliches Beispiel

Für jede Zufallsvariable  $X : \Omega \to \mathbb{R}$  ist der Erwartungswert das Integral:

$$
\mathbf{E}(X) := \int_{\omega \in \Omega} X(\omega) \, d\mathbf{P} = \int_{x \in \mathbb{R}} x \, d\mathbf{P}_X
$$

**#Aufgabe:** Sei <sup>P</sup> die kontinuierliche Gleichverteilung auf Ω = [−1, 1]. Berechnen Sie den Erwartungswert von  $X:\Omega\to\mathbb{R}$  mit  $X(t)=t^2$ . *Eösung:* Das gelingt durch Integration über (Ω, P):

$$
\mathbf{E}(X) = \int_{\Omega} X(t) d\mathbf{P} = \int_{-1}^{1} X(t) \cdot \frac{1}{2} dt = \int_{-1}^{1} t^{2} \cdot \frac{1}{2} dt = \left[\frac{1}{6}t^{3}\right]_{-1}^{1} = \frac{1}{3}
$$

Erwartung, Varianz, Streuung einer diskreten Verteilung

### Definition V2J: Erwartung, Varianz, Streuung

Sei  $p: \mathbb{R}^n \supseteq \Omega \to [0, 1]$  eine diskrete WVerteilung, also  $\sum_{x \in \Omega} p(x) = 1$ . Der Schwerpunkt von p heißt **Mittelwert** oder Erwartung:

$$
\mu := \sum_{x \in \Omega} x \, p(x) \in \mathbb{R}^n.
$$

Hierbei setzen wir absolute Summierbarkeit voraus:  $\sum |x| p(x) < \infty$ . Die Varianz der Verteilung p ist ihr Trägheitsmoment bezüglich  $\mu$ :

$$
\sigma^2:=\sum_{x\in\Omega}|x-\mu|^2\,p(x)=\left[\sum_{x\in\Omega}|x|^2\,p(x)\right]-|\mu|^2\geq 0.
$$

Die Wurzel *σ* ≥ 0 dieses Wertes heißt die Streuung der Verteilung.

Anschaulich misst  $\sigma$ , wie weit die Werte um den Mittelwert  $\mu$  streuen. Wir nennen die Streuung σ daher auch die **Standardabweichung**. Genau dann gilt  $\sigma = 0$ , wenn  $p(\mu) = 1$  auf den Punkt  $\mu$  konzentriert ist.

## Erwartung, Varianz, Streuung einer kont. Verteilung <sup>V239</sup>

Definition V2K: Erwartung, Varianz, Streuung

Sei  $f: \mathbb{R}^n \supseteq \Omega \to \mathbb{R}_{\geq 0}$  eine WDichte, also  $\int_{\Omega} f(x) dx = 1$ . Der Schwerpunkt von f heißt Mittelwert oder Erwartung:

$$
\mu := \int_{\Omega} x \, f(x) \, \mathrm{d}x
$$

Hierbei setzen wir absolute Integrierbarkeit voraus:  $\int |x| f(x) dx < \infty$ . Die Varianz der Verteilung f ist ihr Trägheitsmoment bezüglich  $\mu$ :

$$
\sigma^{2} := \int_{\Omega} |x - \mu|^{2} f(x) dx = \int_{\Omega} |x|^{2} f(x) dx - |\mu|^{2} \ge 0
$$

Die Wurzel *σ* ≥ 0 dieses Wertes heißt die Streuung der Verteilung.

Wir nutzen hier euklidische Norm  $|-|$  und Skalarprodukt  $\langle -| - \rangle$  des  $\mathbb{R}^n$ . Anschaulich misst  $\sigma$ , wie weit die Werte um den Mittelwert  $\mu$  streuen. Wir nennen die Streuung σ daher auch die **Standardabweichung**. Die folgenden Tabelle gibt einen Überblick; siehe Aufgabenteil.

## Berechnung der Erwartung **Example 2009** Nustimung

rung

.

Ausführung

Erläuterung

## Satz V2I: Erwartungswert von Zufallsvariablen

Sei  $(\Omega, \mathscr{A}, P)$  ein WRaum und  $X : \Omega \to \bar{\mathbb{R}}$  eine Zufallsvariable. Ihr **Erwartungswert** (oder kurz ihre **Erwartung**) ist gegeben durch

$$
\mu(X) = \mathbf{E}(X) := \int_{\omega \in \Omega} X(\omega) d\mathbf{P} = \int_{x \in \mathbb{R}} x d\mathbf{P}_X.
$$

Ist die Verteilung  $P_X$  auf ℝ kontinuierlich mit Dichte  $f : \mathbb{R} \to \mathbb{R}_{\geq 0}$ , so gilt

$$
\mathbf{E}(X) = \int_{\mathbb{R}} x f(x) \, \mathrm{d}x.
$$

Ist  $P_X$  diskret mit Wkten  $p(x) = P(\{\omega \in \Omega \mid X(\omega) = x\})$ , so gilt

$$
\mathbf{E}(X) = \sum_{x \in \mathbb{R}} x p(x).
$$

Dies ist jeweils nur sinnvoll für  $E(|X|) < \infty$ . In diesem Fall nennen wir X **#integrierbar** oder sagen: **#Der Erwartungswert von** X **existiert.**

#### Erwartung: kontinuierliches Beispiel

 $\bigcirc$  Die Verteilung  $P_X$  dieser Zufallsvariable haben wir oben diskutiert. Der Erwartungswert ist anschaulich plausibel: Niedrige Werte nahe 0 werden wahrscheinlicher getroffen als hohe Werte nahe 1. Ein Wert unter 1/2 scheint daher plausibel. Den genauen Wert 1/3 hingegen muss man ausrechnen. Dafür haben wir alle Techniken zur Integration! **#Aufgabe:** Berechnen Sie den Erwartungswert alternativ mit dem Bildmaß  $P_X$ . Stimmen beide Ergebnisse überein? Warum ist das so? **Lösung:** Zu P<sub>X</sub> auf [0, 1] haben wir oben die Dichte  $f(x) = 1/(2\sqrt{x})$ ausgerechnet. Hieraus erhalten wir den Erwartungswert wie folgt:

$$
\int_{\mathbb{R}} x \, d\mathbf{P}_X = \int_0^1 x f(x) \, dx = \int_0^1 \frac{x}{2\sqrt{x}} \, dx = \int_0^1 \frac{1}{2} x^{1/2} \, dx = \left[\frac{1}{3} x^{3/2}\right]_0^1 = \frac{1}{3}
$$

Beide Integrale sind gleich dank Transformationssatz / Substitution! Die Erwartung lässt sich auf zwei Weisen berechnen: als Integral $\int_\Omega X(\omega) \, \mathrm{d}\mathbf{P}$ der messbaren Funktion  $X : \Omega \to \mathbb{R}^n$  bezüglich des Maßes **P** auf  $\Omega$ , oder als Schwerpunkt  $\int_{\mathbb{R}^n} x \, d\mathbf{P}_X$  des Bildmaßes  $P_X$  auf  $\mathbb{R}^n$ . Beide ergeben dasselbe Ergebnis. Daher darf sich jeder aussuchen, welcher Rechenweg im konkreten Beispiel jeweils bequemer ist. Ich werde im Folgenden meist Bildmaße auf  $\mathbb{R}^n$  vorziehen, da uns diese aus der n-dimensionalen Integration vertraut sind.

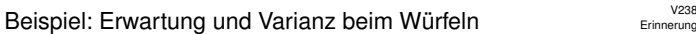

Erinnerung 1 2 3 4 5 6

**Aufgabe:** Welchen **Mittelwert**  $\mu \in \mathbb{R}$  hat die Augenzahl beim Würfeln? Was ist hier die Varianz  $\sigma^2 = \sum (x - \mu)^2 p(x)$ ? Und die Streuung  $\sigma$ ? **Lösung:** Jede der Zahlen  $1, 2, 3, 4, 5, 6$  tritt in  $\frac{1}{6}$  der Fälle auf. Also:

 $\mu = 1 \cdot \frac{1}{6} + 2 \cdot \frac{1}{6} + 3 \cdot \frac{1}{6} + 4 \cdot \frac{1}{6} + 5 \cdot \frac{1}{6} + 6 \cdot \frac{1}{6} = \frac{21}{6} = 3.5$ 

Anschaulich ist u der **Schwerpunkt** der Verteilung p.

Die Varianz σ<sup>2</sup> misst die mittlere quadratische Abweichung von μ:

$$
\sigma^2 = \frac{1}{6} \Big[ \left( 1 - \frac{7}{2} \right)^2 + \left( 2 - \frac{7}{2} \right)^2 + \left( 3 - \frac{7}{2} \right)^2 + \left( 4 - \frac{7}{2} \right)^2 + \left( 5 - \frac{7}{2} \right)^2 + \left( 6 - \frac{7}{2} \right)^2 \Big]
$$
  
=  $\frac{1}{3} \Big[ \left( \frac{5}{2} \right)^2 + \left( \frac{3}{2} \right)^2 + \left( \frac{1}{2} \right)^2 \Big] = \frac{1}{3} \Big[ \frac{25}{4} + \frac{9}{4} + \frac{1}{4} \Big] = \frac{35}{12} = 2.91666...$ 

Die **Streuung** ist demnach  $\sigma = \sqrt{35/12} \approx 1.70783$ .

## Wichtige Verteilungen und ihre Kenngrößen \$V240

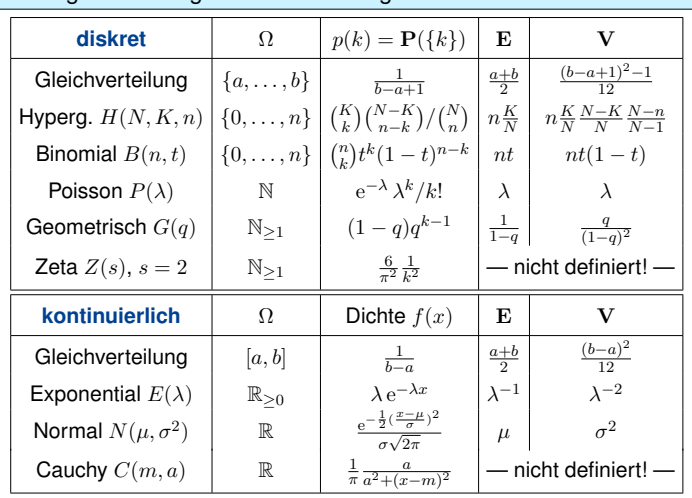

V<sub>236</sub><br>Ausführung

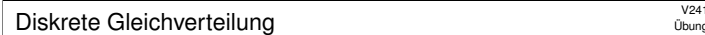

**#Aufgabe:** Seien <sup>a</sup> <sup>≤</sup> <sup>b</sup> in <sup>Z</sup> ganze Zahlen. Berechnen Sie Erwartung und Varianz der diskreten Gleichverteilung auf  $\Omega = \{a, a+1, \ldots, b\}.$ **Lösung:** Wir setzen die Definition ein und rechnen's aus:

$$
\mu = \frac{1}{n} \sum_{k=a}^{b} k = \frac{a+b}{2}
$$

$$
\sigma^2 = \left[ \frac{1}{n} \sum_{k=a}^{b} k^2 \right] - \mu^2 = \frac{n^2 - 1}{12}
$$

Zur Abkürzung setzen wir  $n = |\Omega| = b - a + 1$  für die Elementezahl. Für große n ist die Streuung näherungsweise  $\sigma \approx n/\sqrt{12} \approx n/3.46$ . Zur Rechnung nutzen wir die bekannten Summenformeln (HDI B3B):

$$
\sum_{k=a}^{b} k = (b - a + 1)\frac{a+b}{2},
$$
  

$$
\sum_{k=a}^{b} k^2 = (b - a + 1)\frac{2a^2 + 2ab + 2b^2 + b - a}{6}.
$$

Kontinuierliche Gleichverteilung

b<sub>b</sub>

V243<br>Ausführung

Übung

Übung

Übung

Für  $a < b$  in R und  $n \in \mathbb{N}_{\geq 2}$  betrachten wir die Schrittweite  $h = \frac{b-a}{n-1}$  und die diskrete Gleichverteilung auf  $\Omega := \{ a + kh \mid k = 0, 1, ..., n - 1 \}$ . Diese diskreten Verteilungen sind auf den vorigen Folien skizziert.

Im Grenzwert für  $n \to \infty$  erhalten wir als Idealisierung folgendes Bild:

$$
\begin{array}{c|cc}\n\hline\n\end{array}
$$
\n
$$
\begin{array}{c|cc}\n\hline\n\end{array}
$$
\n
$$
\begin{array}{c|cc}\n\hline\n\end{array}
$$
\n
$$
\begin{array}{c|cc}\n\hline\n\end{array}
$$
\n
$$
\begin{array}{c|cc}\n\hline\n\end{array}
$$
\n
$$
\begin{array}{c|cc}\n\hline\n\end{array}
$$
\n
$$
\begin{array}{c|cc}\n\hline\n\end{array}
$$
\n
$$
\begin{array}{c|cc}\n\hline\n\end{array}
$$
\n
$$
\begin{array}{c|cc}\n\hline\n\end{array}
$$
\n
$$
\begin{array}{c|cc}\n\hline\n\end{array}
$$

Für  $a < b$  in R betrachten wir die kontinuierliche Gleichverteilung auf dem Intervall [a, b]. Dies ist eine kontinuierliche Verteilung mit Dichte

$$
f: [a, b] \to \mathbb{R}_{\geq 0} : x \mapsto f(x) = \frac{1}{b-a}.
$$

Normalverteilung version and the version of the version of the version of the version of the version of  $\frac{V245}{w}$ 

Für  $\mu, \sigma \in \mathbb{R}$  mit  $\sigma > 0$  ist die **Normalverteilung**  $N(\mu, \sigma^2)$  gegeben durch folgende Dichte, die allseits beliebte Gaußsche Glockenkurve:

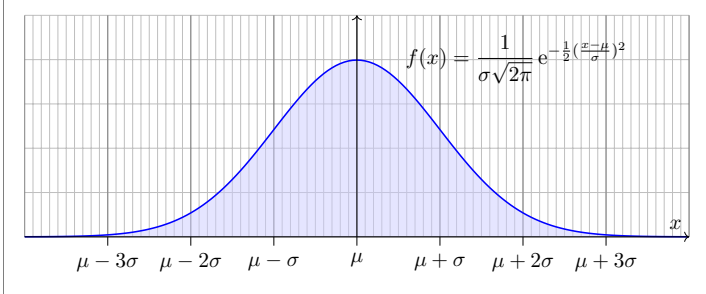

<span id="page-8-0"></span>**#Aufgabe:** (1) Warum ist dies eine Wahrscheinlichkeitsverteilung? (2) Skizzieren Sie  $x f(x)$  und berechnen Sie die Erwartung. (3) Skizzieren Sie  $x^2 f(x)$  und berechnen Sie die Varianz.

Normalverteilung: Erwartung **\$V247** 

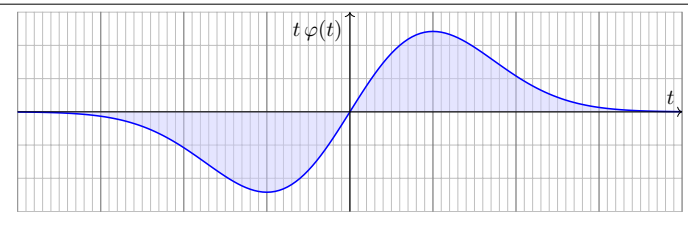

(2) Die Erwartung ist Null aufgrund der Symmetrie  $\varphi(-t) = \varphi(t)$ :

$$
\mu = \int_{-\infty}^{\infty} t \varphi(t) dt = 0.
$$

Alternativ können wir explizit eine Stammfunktion angeben:

$$
\frac{1}{\sqrt{2\pi}} \int_{-\infty}^{\infty} t e^{-t^2/2} dt \stackrel{\text{HDI}}{=} \frac{1}{\sqrt{2\pi}} \Big[ -e^{-t^2/2} \Big]_{-\infty}^{\infty} = 0
$$

Der allgemeine Fall folgt mit Substitution  $t = (x - \mu)/\sigma$ : Die Erwartung der Normalverteilung  $N(\mu, \sigma^2)$  ist  $\mu$ .

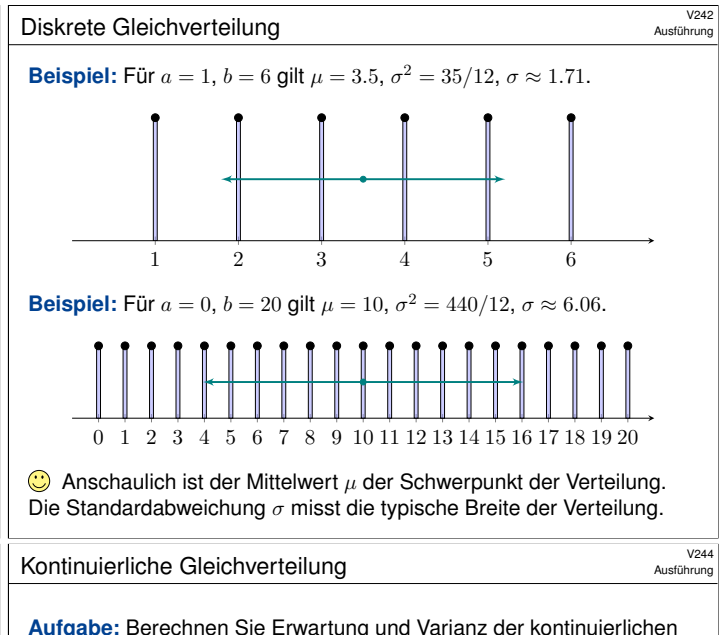

**#Aufgabe:** Berechnen Sie Erwartung und Varianz der kontinuierlichen Gleichverteilung auf  $[a, b]$ , mit Dichte  $f : [a, b] \to \mathbb{R}_{\geq 0} : x \mapsto f(x) = \frac{1}{b-a}$ .

Lösung: Wir setzen die Definition ein und rechnen's aus:

$$
\mu = \frac{1}{b-a} \int_{x=a}^{b} x \, dx = \frac{b^2 - a^2}{2(b-a)} = \frac{a+b}{2}
$$
  

$$
\sigma^2 = \frac{1}{b-a} \int_{x=a}^{b} x^2 \, dx - \mu^2 = \frac{b^3 - a^3}{3(b-a)} - \frac{(a+b)^2}{4} = \frac{(b-a)^2}{12}
$$
  

$$
\sigma = \sqrt{\sigma^2} = \frac{b-a}{2\sqrt{3}} \approx \frac{b-a}{3.46}
$$

Wie zuvor im diskreten Fall ist der Mittelwert  $\mu$  sehr anschaulich, die Varianz  $\sigma^2$  hingegen müssen wir als Integral explizit ausrechnen. Die ersten Beispiele hierzu sind nicht schwer und eine gute Übung, sowohl zur Schulung Ihrer Intuition als auch Ihrer Rechentechniken.

Normalverteilung: Gesamtmasse **1946** V246

**Lösung:** Offenbar gilt f ≥ 0. Wir haben drei Integrale zu berechnen:

$$
\int_{\mathbb{R}} f(x) dx = 1, \quad \int_{\mathbb{R}} x f(x) dx = \mu, \quad \int_{\mathbb{R}} (x - \mu)^2 f(x) dx = \sigma^2.
$$

Vereinfachung: Nach Substitution  $t = (x - \mu)/\sigma$  erhalten wir  $\mu = 0$ und  $\sigma = 1$ , also die Dichte der Standard-Normalverteilung:

$$
\varphi(t) = \frac{1}{\sqrt{2\pi}} e^{-t^2/2}
$$

(1) Wir berechnen  $\int_{\mathbb{R}} \varphi(t) \, \mathrm{d} t$  durch den Gaußschen Kunstgriff  $\boxed{\text{C230}}$ :

$$
\left(\int_{\mathbb{R}} e^{-t^2/2} dt\right)^2 = \left(\int_{\mathbb{R}} e^{-x^2/2} dx\right) \cdot \left(\int_{\mathbb{R}} e^{-y^2/2} dy\right)
$$
  
\n
$$
\stackrel{\text{Fub}}{=} \int_{\mathbb{R} \times \mathbb{R}} e^{-(x^2+y^2)/2} d(x, y) \stackrel{\text{Trd6}}{=} \int_{\mathbb{R}_{\geq 0} \times [0, 2\pi]} e^{-r^2/2} r d(r, \alpha)
$$
  
\n
$$
\stackrel{\text{Fub}}{=} \int_{r=0}^{\infty} \int_{\alpha=0}^{2\pi} e^{-r^2/2} r d\alpha dr \stackrel{\text{HDI}}{=} 2\pi \left[-e^{-r^2/2}\right]_{r=0}^{\infty} = 2\pi
$$

Normalverteilung: Varianz **19948** V248

σ

Übung

t

Übung

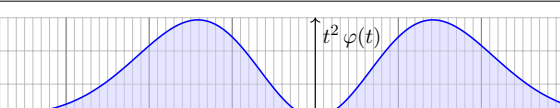

(3) Die Varianz berechnen wir mit partieller Integration:

$$
e^{2} \stackrel{\text{Def}}{=} \int_{-\infty}^{\infty} t^2 \frac{e^{-t^2/2}}{\sqrt{2\pi}} dt = \frac{1}{\sqrt{2\pi}} \int_{-\infty}^{\infty} (-t) \cdot (-t) e^{-t^2/2} dt
$$
  

$$
\stackrel{\text{def}}{=} \frac{1}{\sqrt{2\pi}} \Big[ -t \cdot e^{-t^2/2} \Big]_{-\infty}^{\infty} + \frac{1}{\sqrt{2\pi}} \int_{-\infty}^{\infty} e^{-t^2/2} dt = 1
$$

D[er allge](#page-0-1)meine Fall folgt mit Substitution  $t = (x - \mu)/\sigma$ : Die Varianz der Normalverteilung  $N(\mu, \sigma^2)$  ist  $\sigma^2$ .

Siehe D419 für die geraden Momente  $\rho^{2k}$  der Normalverteilung. Ungerade Momente  $\int_{\mathbb{R}} t^{2k+1} \varphi(t) dt$  verschwinden dank Symmetrie.

**#Übung:** Legen Sie die Vorlage beiseite und versuchen Sie es selbst!

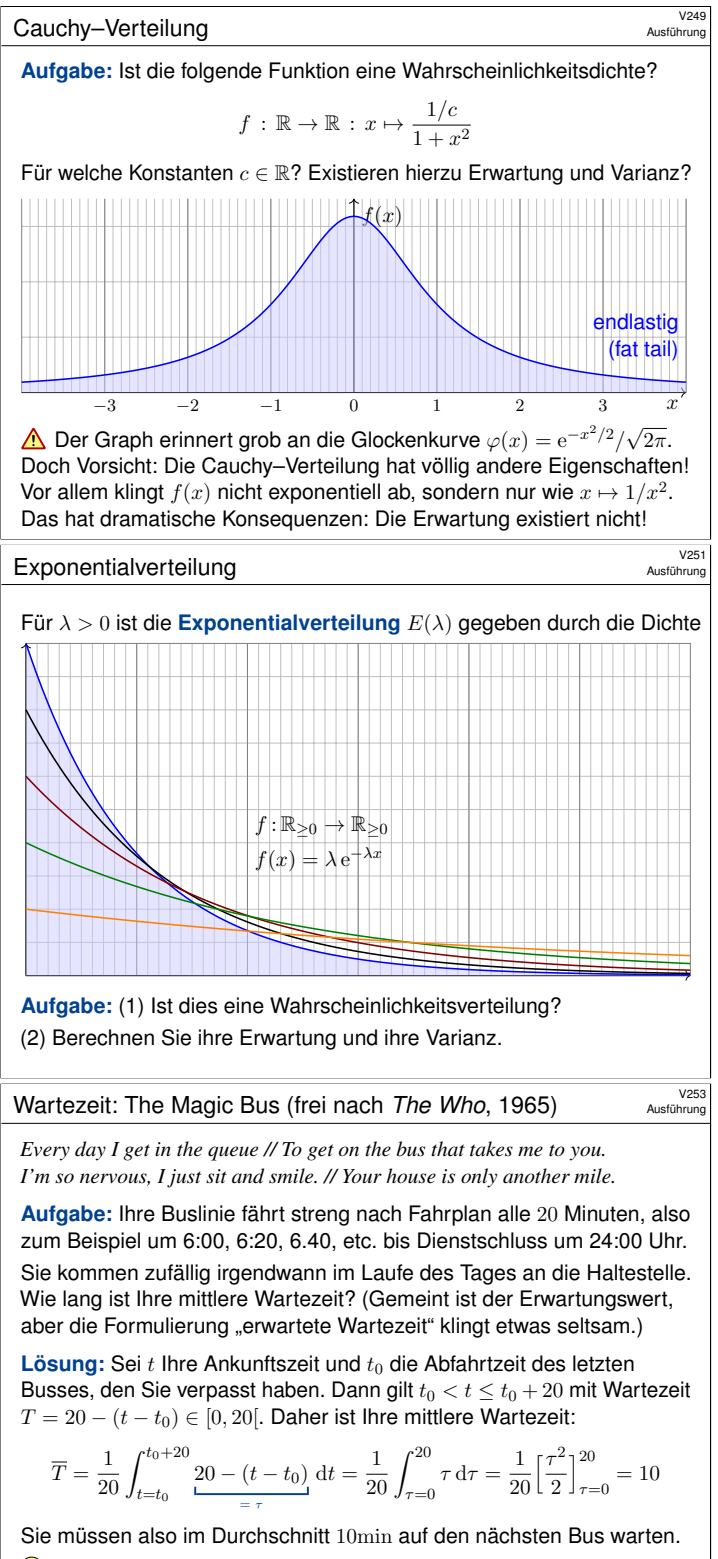

<span id="page-9-0"></span>Diese Rechnung ist völlig plausibel und wird Sie kaum überraschen. Sie dient zum Aufwärmen und als Kontrast für die folgenden Aufgaben.

## Wartezeit: The Magic Bus (frei nach *The Who*, 1965) **Austishrung**

**#Aufgabe:** Ihr Bus fährt nun nicht mehr nach Fahrplan, sondern zufällig: Der Abstand aufeinanderfolgender Busse sei exponentialverteilt mit Dichte  $f(t) = e^{-t/20}/20$ . (Wir messen die Zeit t hier in Minuten.) (1) Wie lang ist der mittlere Zeitabstand zwischen zwei Bussen? (2) Sie kommen zufällig irgendwann am Tag an die Haltestelle. Wie lang ist Ihre mittlere Wartezeit? Warum ist das erstaunlich? Können Sie das Ergebnis dennoch möglichst anschaulich erklären? (3) Diskutieren Sie das diskrete Analogon: An der Wendestelle lässt der Busfahrer zunächst den Vorgänger abfahren. Er würfelt jede Minute eine Zahl 1, . . . , 20 (mit einem regulären Ikosaeder), bei einer 1 fährt er l[os.](#page-0-1) (4) Welcher Übergang führt vom diskreten zum kontinuierlichen Modell?

**#Lösung:** (1) Diesen Erwartungswert haben wir bereits berechnet:

$$
\mu = \int_{t=0}^{\infty} t \lambda e^{-\lambda t} dt = \left[ -t e^{-\lambda t} \right]_{t=0}^{\infty} + \int_{t=0}^{\infty} e^{-\lambda t} dt = \left[ -\frac{1}{\lambda} e^{-\lambda x} \right]_{t=0}^{\infty} = \frac{1}{\lambda}
$$

In unserem Beispiel ist  $\lambda = 1/20$ , also der [mittler](#page-0-1)e Abstand 20 Minuten.

**Cauchy–Verteilung**  $\frac{V250}{4}$ 

**Lösung:** Wir haben
$$
f \geq 0
$$
 und für $c = 1$ ist die Gesamtmasse

$$
\int_{\mathbb{R}} f(x) dx = \int_{\mathbb{R}} \frac{1}{1+x^2} dx = \left[ \arctan(x) \right]_{-\infty}^{\infty} = \frac{\pi}{2} - \left( -\frac{\pi}{2} \right) = \pi
$$

Die Wahl  $c = \pi$  normiert die Gesamtmasse auf  $\int_{\mathbb{R}} f(x) dx = 1$ . Erst hierdurch wird  $f$  zu einer Wahrscheinlichkeitsdichte.

Für Erwartung und Varianz benötigen wir folgende Integrale:

$$
\mu \stackrel{\text{\tiny ?}}{=} \frac{1}{\pi} \int_{\mathbb{R}} \frac{x}{1+x^2} \, \mathrm{d}x \qquad \text{und} \qquad \sigma^2 \stackrel{\text{\tiny ?}}{=} \frac{1}{\pi} \int_{\mathbb{R}} \frac{x^2}{1+x^2} \, \mathrm{d}x = \infty.
$$

Der erste Integrand ist nicht absolut integrierbar, siehe B417. Der Median ist offensichtlich 0, aber die Erwartung existiert nicht! Der zweite Integrand ist nicht-negativ, sein Integral ist unendlich.

A Hier haben Erwartung und Varianz demnach keinen Sinn. Solche Schwierigkeiten vermeiden wir durch absolute Integrierbarkeit!

Dies garantiert für unsere Integrale alle gewohnten Rechenregeln.

## Exponentialverteilung

**Lösung:** (1) Ja: Auf
$$
\Omega = \mathbb{R}_{\geq 0}
$$
 gilt  $f \geq 0$  und  $\int_{\Omega} f(x) \, \mathrm{d}x = 1$ , denn

$$
\int_{x=0}^{\infty} \lambda e^{-\lambda x} = \left[ -e^{-\lambda x} \right]_{x=0}^{\infty} = 1.
$$

(2) Die Erwartung berechnen wir mit partieller Integration:

$$
\mu = \int_{x=0}^{\infty} x \lambda e^{-\lambda x} dx
$$

$$
= \left[ -x e^{-\lambda x} \right]_{x=0}^{\infty} + \int_{x=0}^{\infty} e^{-\lambda x} dx = \left[ -\frac{1}{\lambda} e^{-\lambda x} \right]_{x=0}^{\infty} = \frac{1}{\lambda}
$$

Die Varianz berechnen wir ebenso:

$$
\sigma^{2} + \mu^{2} = \int_{x=0}^{\infty} x^{2} \lambda e^{-\lambda x} dx = \left[ -x^{2} e^{-\lambda x} \right]_{x=0}^{\infty} + \int_{x=0}^{\infty} 2x e^{-\lambda x} dx
$$

$$
= \frac{2}{\lambda} \int_{x=0}^{\infty} x \lambda e^{-\lambda x} dx = \frac{2}{\lambda^{2}}
$$

Hieraus folgt

Ausführung

 $\sigma^2 = \frac{2}{\lambda^2} - \frac{1}{\lambda^2} = \frac{1}{\lambda^2}$  $\frac{1}{\lambda^2}$ .

Wartezeit: The Magic Bus (frei nach *The Who*, 1965) **NADER 1985** Ausführung

**#Aufgabe:** Die Exponentialverteilung hat kein Gedächtnis! Genauer, für jede exponentialverteilte Zufallsvariable  $X \sim E(\lambda)$  und  $s, t \in \mathbb{R}_{\geq 0}$  gilt:

 $\mathbf{P}(X \geq s+t \mid X \geq s) = \mathbf{P}(X \geq t) = e^{-\lambda t}$ 

**#Lösung:** Wir nutzen die Definitionen und rechnen es geduldig aus:

$$
\mathbf{P}(X \ge s) = \int_{x=s}^{\infty} \lambda \cdot e^{-\lambda x} dx = -\left[e^{-\lambda x}\right]_{x=s}^{\infty} = e^{-\lambda s}
$$

$$
\mathbf{P}(\lbrace X \ge s+t \rbrace \cap \lbrace X \ge s \rbrace) = \mathbf{P}(X \ge s+t) = e^{-\lambda(s+t)}
$$

$$
\mathbf{P}(X \ge s+t \mid X \ge s) = \frac{e^{-\lambda(s+t)}}{e^{-\lambda s}} = e^{-\lambda t} = \mathbf{P}(X \ge t)
$$

Die Exponentialverteilung modelliert kontinuierliche Wartezeiten. Sie ist ohne Gedächtnis: Wenn Sie schon bis zur Zeit  $s$  gewartet haben, so ist die weitere Wartezeit  $t$  davon unabhängig! Diskrete Analogie ist die geometrische Verteilung [1421]: "Ich kaufe jeden Tag ein Rubbellos mit Gewinnwkt 1:100. Im Mittel warte ich also 100 Tage auf den nächsten Gewinn. Seit 70 Tagen bin ich ohne Gewinn, also warte ich nur noch 30 Tage." Ist das plausibel? Was sagt die Rechnung?

#### Wartezeit: The Magic Bus (frei nach *The Who*, 1965) Ausführung

(2) Nehmen wir zunächst an, Sie haben gerade einen Bus verpasst. Dann ist Ihre mittlere Wartezeit 20min wie zuvor in (1) berechnet.

Allgemeiner Fall: Sie haben den letzten Bus um  $s \geq 0$  Minuten verpasst. Nach der obigen Aufgabe hat die Exponentialverteilung kein Gedächtnis. Daher ist Ihre mittlere Wartezeit immer 20min! Vielleicht dachten Sie, das sei Ihr besonderes Pech. Jetzt kennen Sie den wahren Grund!

Naiv würde man hoffen, die Wartezeit wäre nur halb so groß, aber nein! Anschaulich erklärt: Mit großer Wkt treffen Sie große Intervalle, leider. Daher warten Sie im Mittel nicht nur 10min, sondern tatsächlich 20min.

(3) Die Wkt, nach einer Minute loszufahren, ist  $p = 1/20$ . Die Wkt, nach zwei Minuten loszufahren, ist  $q \cdot p$  mit  $q := 1 - p$ . Die Wkt, nach k Minuten loszufahren, ist dementsprechend  $q^{k-1} \cdot p$ . Dies ist die geometrische Verteilung  $G(q)$ . Der mittlere Abstand ist  $1/p$ , also 20 Minuten. In diesem diskreten Modell gilt dasselbe wie in (2).

(4) Lassen wir den Zeitschritt ∆t gegen Null gehen, so erhalten wir aus der geometrischen Verteilung die Exponentialverteilung, siehe V208.

V<sub>252</sub><br>Ausführung

<span id="page-10-0"></span>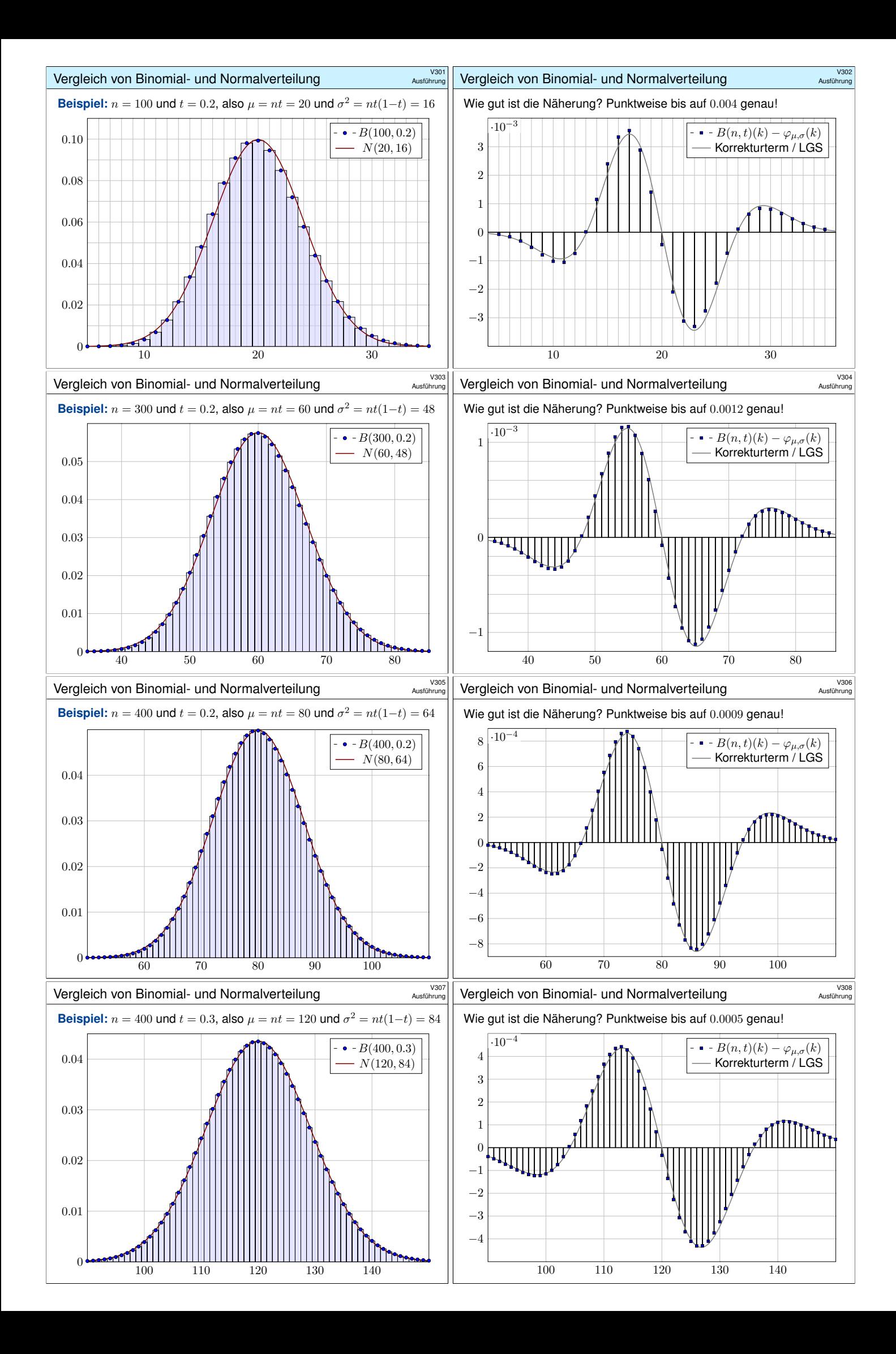

Obige Beispiele illustrieren die Annäherung der Binomial- an die Normalverteilung. Wir können sie nun als Grenzwert nachrechnen. Dank Stirling–Formel und Taylor–Entwicklung gilt (siehe unten)

$$
\binom{n}{k} t^k (1-t)^{n-k} \;\; \approx \;\; \frac{\mathrm{e}^{-\frac{(k-\mu)^2}{2\sigma^2}}}{\sigma\sqrt{2\pi}} \;\; \approx \;\; \int_{k-1/2}^{k+1/2} \frac{\mathrm{e}^{-\frac{(x-\mu)^2}{2\sigma^2}}}{\sigma\sqrt{2\pi}} \,\mathrm{d}x.
$$

Die Stetigkeitskorrektur um <sup>−</sup>1/<sup>2</sup> bzw. <sup>+</sup>1/<sup>2</sup> ist hier sehr anschaulich. Mühsame Summen ersetzen wir so durch bequemere Integrale:

$$
\sum_{k=a}^{b} \binom{n}{k} t^k (1-t)^{n-k} \approx \int_{x=a-1/2}^{b+1/2} \frac{e^{-\frac{(x-\mu)^2}{2\sigma^2}}}{\sigma\sqrt{2\pi}} dx = \int_{\xi=\alpha}^{\beta} \frac{e^{-\xi^2/2}}{\sqrt{2\pi}} d\xi
$$

Die Substitution  $\xi = (x - \mu)/\sigma$  führt zur Standard-Normalverteilung. Wir müssen daher nur in einer einzigen Tabelle nachschlagen! Die Grenzen sind dabei  $\alpha = (a - 1/2 - \mu)/\sigma$  und  $\beta = (b + 1/2 - \mu)/\sigma$ . Die Stetigkeitskorrektur um <sup>−</sup>1/<sup>2</sup> bzw. <sup>+</sup>1/<sup>2</sup> ist auch hier anschaulich.

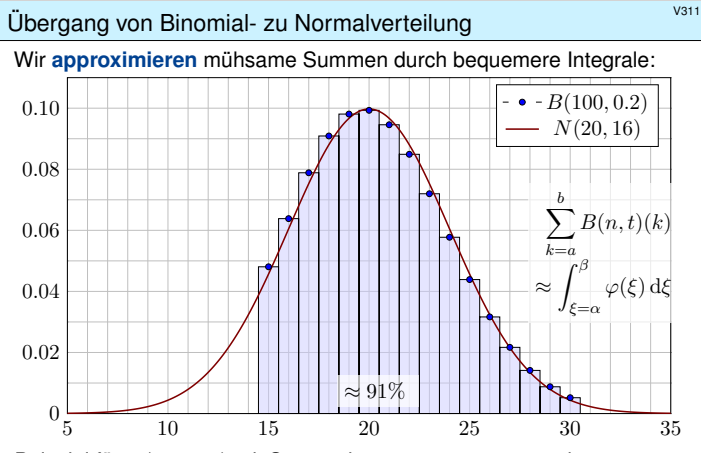

Beispiel für  $B(100, 0.2)$  mit Summationsgrenzen  $a = 15$  und  $b = 30$ , Integration von 14.5 bis 30.5, normiert also  $\alpha = -5.5/4 = -1.375$  und  $\beta = 10.5/4 = 2.625$ . Das Integral  $\int_{\alpha}^{\beta} \varphi(\xi) d\xi$  entnehmen wir der Tabelle.

## Der lokale Grenzwertsatz (LGS) V313

## Satz V3A: de Moivre 1733, Laplace 1812, Uspensky 1937

Für die Binomialverteilung  $B(n,t)$  gilt  $\mu = nt$  und  $\sigma = \sqrt{nt(1-t)}$ . Sie ähnelt der Normalverteilung:  $B(n,t) \approx N(\mu, \sigma^2)$ . Genauer gilt:

$$
\sum_{k=a}^{b} \binom{n}{k} t^k (1-t)^{n-k} = \int_{\xi=\alpha}^{\beta} \frac{e^{-\xi^2/2}}{\sqrt{2\pi}} d\xi + \delta
$$

Die Grenzen sind hier  $\alpha = (a - \frac{1}{2} - \mu)/\sigma$  und  $\beta = (b + \frac{1}{2} - \mu)/\sigma$ . Der Fehler  $\delta$  ist beschränkt durch  $|\delta| < \frac{|1-2t|}{10\sigma} + \frac{1}{3\sigma^2} \leq \frac{1}{6\sigma}$  für  $\sigma \geq 5$ . Genauer gilt  $\delta = \kappa + \varepsilon$  mit Korrekturterm  $\kappa$  und restlichem Fehler  $\varepsilon$ :

<span id="page-11-0"></span>
$$
\kappa = \frac{1 - 2t}{6\sigma\sqrt{2\pi}} \Big[ (1 - \xi^2) e^{-\xi^2/2} \Big]_{\alpha}^{\beta}, \quad |\kappa| < \frac{|1 - 2t|}{10\sigma}, \quad |\varepsilon| < \frac{1}{3\sigma^2}.
$$
\n
$$
\sigma \ge 5
$$
\n
$$
|\delta| < 0.034 \quad |\delta| < 0.0178 \quad |\delta| < 0.0097 \quad |\delta| < 0.0062 \quad |\delta| < 0.0043
$$

 $|\varepsilon|$  < 0.014  $|\varepsilon|$  < 0.0053  $|\varepsilon|$  < 0.0020  $|\varepsilon|$  < 0.0010  $|\varepsilon|$  < 0.0005

## Der lokale Grenzwertsatz (LGS) \$V315

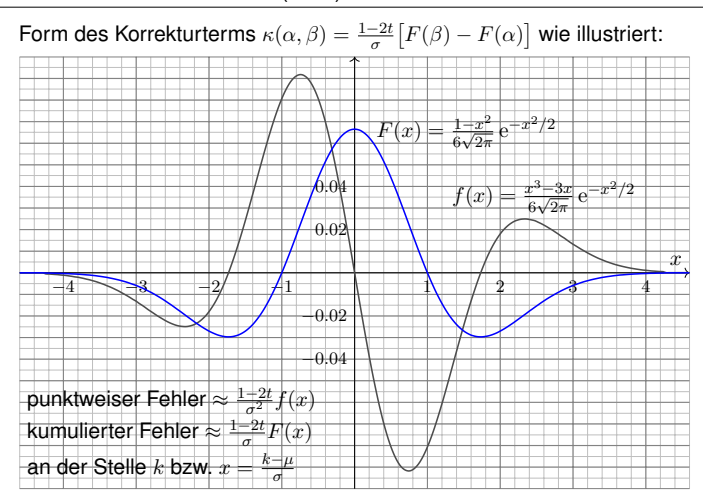

Ubergang von Binomial- zu Normalverteilung **Austührung** 

**Ausführ** 

Für  $n \in \mathbb{N}$  und  $0 < t < 1$  sei  $\mu = nt$  und  $\sigma = \sqrt{nt(1-t)}$ . Sei  $k = k_n$  ein Folge in  $\mathbb{N}$ . Für  $n \to \infty$  gelte  $(k - \mu)/\sigma \to \xi$ , somit insbesondere  $k/n \to t$ , jeweils gelesen als  $k = k_n$ . Dank Stirling–Formel  $n! \approx \sqrt{2\pi n} \left(\frac{n}{e}\right)^n$  gilt dann:

$$
\binom{n}{k} t^k (1-t)^{n-k} \approx \sqrt{\frac{n}{2\pi k(n-k)}} \cdot \left(\frac{nt}{k}\right)^k \left(\frac{n(1-t)}{n-k}\right)^{n-k} \to \frac{1}{\sqrt{2\pi\sigma^2}} \cdot e^{-\xi^2/2}
$$

Zur Berechnung dieses Grenzwertes nutzen wir die Potenzreihe des natürlichen Logarithmus:

$$
\ln(1+z) = z - \frac{z^2}{2} + \frac{z^3}{3} - \frac{z^4}{4} + \dots \quad \text{für } |z| < 1
$$

Bis Grad 2 schreiben wir kurz ln $(1 + z) \approx z - z^2/2$ . Hieraus erhalten wir

$$
\left(\frac{nt}{k}\right)^k \left(\frac{n(1-t)}{n-k}\right)^{n-k} = \left(1 + \frac{nt-k}{k}\right)^k \left(1 - \frac{nt-k}{n-k}\right)^{n-k}
$$

$$
= \exp\left[k\ln\left(1 + \frac{nt-k}{k}\right) + (n-k)\ln\left(1 - \frac{nt-k}{n-k}\right)\right]
$$

$$
\approx \exp\left[(nt-k) - \frac{(nt-k)^2}{2k} - (nt-k) - \frac{(nt-k)^2}{2(n-k)}\right]
$$

$$
= \exp\left[-\frac{(nt-k)^2n}{2k(n-k)}\right] = \exp\left[-\frac{(k-nt)^2}{2n(k/n)(1-k/n)}\right] \to e^{-\xi^2/2}
$$

## Ubergang von Binomial- zu Normalverteilung **Editurierung**

Erläuterung

Erläuterung

Ausführung

Wozu nützt die Näherung der Binomial- durch die Normalverteilung? Die Binomialverteilung  $B(n, t)$  ist für große n mühsam zu summieren. Die Normalverteilung hingegen ist leicht, und Φ liegt tabelliert vor. [V116]

$$
\sum_{k=a}^{b} \binom{n}{k} t^k (1-t)^{n-k} \approx \int_{\xi=\alpha}^{\beta} \frac{e^{-\xi^2/2}}{\sqrt{2\pi}} d\xi = \left[\Phi\right]_{\alpha}^{\beta}
$$

Hierzu benötigen wir nur Erwartung  $\mu = nt$  und Varianz  $\sigma^2 = nt(1-t)$ und berechnen damit  $\alpha = (a - 1/2 - \mu)/\sigma$  und  $\beta = (b + 1/2 - \mu)/\sigma$ . Der natürlich auftretende Summand <sub>∓1/2</sub> heißt Stetigkeitskorrektur. Er erklärt sich aus obiger Graphik. Denken Sie insbesondere an  $a = b!$ 

Die Binomialverteilung  $B(n, t)$  können wir somit durch die einfachere Normalverteilung approximieren. Wann ist diese Näherung gut genug? Die Faustregel ist "n soll groß sein" oder " $\sigma^2 = nt(1-t)$  soll groß sein". Naja. . . Wie groß ist groß genug? Wie klein ist dann noch der Fehler?

Die genaue Analyse des Fehlers ist leider mühsam. Ich gebe hier ein praktisches Ergebnis von James Uspensky (1937) in vereinfachter Form.

Der lokale Grenzwertsatz (LGS) **1914**  $\frac{V314}{\text{Eriduterung}}$ 

Für 
$$
n \to \infty
$$
 gilt  $\sigma = \sqrt{nt(1-t)} \to \infty$ , also  $\delta \to 0$ , und somit

$$
\sum_{k=\lceil \mu+\alpha\sigma \rceil}^{\lfloor \mu+\beta\sigma \rfloor} \binom{n}{k} t^k (1-t)^{n-k} \quad \to \quad \int_{\xi=\alpha}^{\beta} \frac{e^{-\xi^2/2}}{\sqrt{2\pi}} d\xi.
$$

Meist wird diese schwächere Aussage lokaler Grenzwertsatz genannt. Außer  $\delta \to 0$  macht sie keine quantitative Aussage über den Fehler. In der Praxis rechnen wir nicht für  $n \to \infty$ , sondern mit festem  $n \in \mathbb{N}$ . Für praktische Rechnungen ist daher die Fehlerkontrolle wesentlich:

$$
|\delta|<\frac{1}{6\sigma}=\frac{1}{6\sqrt{nt(1-t)}}\quad \searrow \quad 0
$$

Wenn wir zum Integral den Korrekturterm  $\kappa$  hinzuaddieren, so wird der Approximationsfehler noch um eine Größenordnung kleiner, nämlich:

$$
|\varepsilon|<\frac{0.15+0.18|1-2t|}{\sigma^2}<\frac{1}{3\sigma^2}=\frac{1}{3nt(1-t)}
$$

<span id="page-11-1"></span>Für  $t = 1/2$  oder  $\alpha = -\beta$  gilt  $\kappa = 0$  und somit  $|\delta| < 1/(3\sigma^2)$ . In diesen Fällen ist die Näherung durch die Normalverteilung besonders genau.

Der l[okale G](#page-2-1)renzwertsatz (LGS) \$V316

Ausführung

Gilt der Fehler als klein genug, so können wir die mühsame Summe der Binomialverteilung (links) durch das wesentlich bequemere Integral der Normalverteilung (rechts) ersetzen: Dieses liegt tabelliert vor. V116

Die Gleichung des Satzes (mit Fehler δ) können wir vergröbern zu:

$$
\sum_{k=a}^{b} \binom{n}{k} t^k (1-t)^{n-k} \approx \int_{\xi=\alpha}^{\beta} \frac{e^{-\xi^2/2}}{\sqrt{2\pi}} d\xi = \left[\Phi\right]_{\alpha}^{\beta}
$$

Das ist eine nützliche Faustformel, leider ohne jegliche Fehlerkontrolle. In der Praxis vernachlässigt man meist den Approximationsfehler  $\delta$  und beruft sich erfahrungsgemäß darauf, dass  $\sigma$  schon "groß genug" sei.

 $\odot$  Möchte man ein möglichst genaues Ergebnis mit garantierter Fehlerschranke, so nimmt man die Grenzen mit der Stetigkeitskorrektur <sup>∓</sup>1/2. Statt der Grenzen  $\alpha = (a - 1/2 - \mu)/\sigma$  und  $\beta = (b + 1/2 - \mu)/\sigma$  nutzt man auch gerne  $(a - \mu)/\sigma$  und  $(b - \mu)/\sigma$ . Das ist bequem, aber ungenauer. Meist ist diese Vereinfachung gut genug, insbesondere bei großem σ. Die gröberen Grenzen nutzen wir im zentralen Grenzwertsatzes W1D.

#### Erstes Anwendungsbeispiel

**#Aufgabe:** Ein Zufallsexperiment mit Trefferwahrscheinlichkeit 0.2 wird 400 mal unabhängig wiederholt. Mit welcher Wahrscheinlichkeit ergibt sich dabei eine Trefferzahl von 60 bis 90? (Ergebnis auf 0.01 genau)

**Lösung:** Die Trefferzahl ist  $B(n, t)$ –verteilt mit  $n = 400$  und  $t = 0.2$ . Dies ist die exakte Verteilung, die wir nun numerisch nähern wollen. Erwartung  $\mu = nt = 80$ , Varianz  $\sigma^2 = nt(1 - t) = 64$ , Streuung  $\sigma = 8$ .

**Grob:** Trefferzahl 60 bis 90 entspricht  $\mu - 2.5\sigma$  bis  $\mu + 1.25\sigma$ . Also

$$
p = \sum_{k=60}^{90} {400 \choose k} \left(\frac{1}{5}\right)^k \left(\frac{4}{5}\right)^{400-k} \approx \int_{-2.5}^{1.25} \varphi(t) dt.
$$

Dank der Symmetrie  $\varphi(-t) = \varphi(t)$  gilt für das Integral

$$
p \approx \int_{-2.5}^{1.25} \varphi(t) dt = \int_{t=0}^{2.5} \varphi(t) dt + \int_{t=0}^{1.25} \varphi(t) dt.
$$

Die Tabelle liefert  $p \approx 0.49379 + 0.39435 = 0.88814$ , also  $p \approx 88.8\%$ Was ist hier schludrig? Schlechte Grenzen und keine Fehlerschranke!

#### Zweites Anwendungsbeispiel

**#Aufgabe:** Ein Experiment mit Trefferwahrscheinlichkeit 1% wird 3600 mal unabhängig wiederholt. Mit welcher Wahrscheinlichkeit ergibt sich dabei eine Trefferzahl von 36 bis 46? (Ergebnis auf 0.01 genau)

**Lösung:** Die Trefferzahl ist  $B(n, t)$ –verteilt mit  $n = 3600$  und  $t = 0.01$ . Dies ist die exakte Verteilung, die wir nun numerisch nähern wollen. Wir finden Erwartung  $\mu = nt = 36$ , Varianz  $\sigma^2 = nt(1-t) = 35.64$ , Streuung  $\sigma \approx 5.97$ . Gesucht ist die Wahrscheinlichkeit

$$
p = \sum_{k=36}^{46} {3600 \choose k} \left(\frac{1}{100}\right)^k \left(\frac{99}{100}\right)^{3600-k} \approx \int_{t=\alpha}^{\beta} \varphi(t) dt
$$

mit  $\alpha = -0.5/5.97 \approx -0.084$  und  $\beta = 10.5/5.97 \approx 1.759$ . Demnach gilt

$$
p \approx \int_{-0.084}^{1.759} \varphi(t) dt = \int_{t=0}^{0.084} \varphi(t) dt + \int_{t=0}^{1.759} \varphi(t) dt.
$$

Für die dritte Dezimalstelle interpolieren wir zwischen den Nachbarn. Interpolation der Tabelle liefert  $p \approx 0.03347 + 0.46071 = 0.49418$ .

### Drittes Anwendungsbeispiel

**#Aufgabe:** Wie wahrscheinlich ist es, dass bei 600maligem Würfeln die Augenzahl 6 zwischen einschließlich 90 und 110 mal eintritt? Bestimmen Sie diese Wahrscheinlichkeit auf 0.005 genau.

**Lösung:** Die Anzahl ist  $B(n, t)$ –verteilt mit  $n = 600$  und  $t = 1/6$ . Dies ist die exakte Verteilung, die wir nun numerisch nähern wollen. Wir finden Erwartung  $\mu = nt = 100$ , Varianz  $\sigma^2 = nt(1-t) = 500/6$ , Streuung  $\sigma = 10\sqrt{5/6} \approx 9.13$ . Gesucht ist die Wahrscheinlichkeit

$$
p = \sum_{k=90}^{110} {600 \choose k} \left(\frac{1}{6}\right)^k \left(\frac{5}{6}\right)^{600-k} \approx \int_{t=\alpha}^{\beta} \varphi(t) dt
$$

<span id="page-12-0"></span>mit  $\alpha = (90 - 0.5 - 100)/9.13 \approx -1.15$  und  $\beta \approx 1.15$ . Demnach gilt

$$
p \approx \int_{-1.15}^{1.15} \varphi(t) dt = 2 \int_{t=0}^{1.15} \varphi(t) dt \approx 2 \cdot 0.37493 = 0.74986.
$$

Sind die Lotto-Zahlen verdächtig?

Also  $p \approx 75\%$ . (Plausibel, denn etwas mehr als die 1 $\sigma$ –Umgebung.)

# 780 760 beobachtete Häufigkeit peobachtete Häufigkeit 740

660

680

700

720

\n
$$
\begin{array}{r}\n 740 \\
 720 \\
 700 \\
 680 \\
 660 \\
 640\n \end{array}
$$
\n

\n\n $\begin{array}{r}\n 740 \\
 1111 \\
 1011 \\
 2011 \\
 3011 \\
 4011 \\
 4911\n \end{array}$ \n

gezogene Lottozahl

Erstes Anwendungsbeispiel \$V318

**Fein:** Genauer ist die im Satz angegebene Näherung  $p \approx \int_{\alpha}^{\beta} \varphi(t) dt$ mit  $\alpha = (60 - 0.5 - 80)/8 \approx -2.56$  und  $\beta = (90 + 0.5 - 80)/8 \approx 1.31$ .

$$
p \approx \int_{-2.56}^{1.31} \varphi(t) dt = \int_{t=0}^{2.56} \varphi(t) dt + \int_{t=0}^{1.31} \varphi(t) dt.
$$

Die Tabelle liefert  $p \approx 0.49477 + 0.40490 = 0.89967$ , also  $p \approx 90\%$ .

**#Güte:** Wie genau ist diese Approximation? Laut Satz gilt:

$$
|\delta| < \frac{1}{6\sigma} = \frac{1}{48} \approx 0.02
$$

Diese Schranke ist noch zu grob. Wir schauen daher genauer hin:

$$
\kappa \approx 0.00047 \quad \text{und} \quad |\varepsilon| < \frac{1}{3\sigma^2} = \frac{1}{192} \lessapprox 0.00521
$$

Unsere Approximation  $p \approx 0.89967$  hat also einen Fehler  $|\delta| < 0.00568$ . Damit erfüllt der Wert  $p \approx 90\%$  die geforderte Genauigkeit 0.01.

**Exakt:** Mühsames Aufsummieren ergibt  $p = 0.89982...$ 

#### Zweites Anwendungsbeispiel

**Güte:** Laut Satz ist der Approximationsfehler  $|\delta| < 1/(6\sigma) \lesssim 0.028$ . Damit könnnen wir die Genauigkeit 0.01 noch nicht garantieren. Der Korrekturterm ist  $\kappa \approx -0.01567$ , also korrigieren wir zu

$$
p \approx 0.49418 - 0.01567 = 0.47851.
$$

Es bleibt dann nur noch ein Fehler von  $|\varepsilon| < 1/(3\sigma^2) \lessapprox 0.00936$ . Damit ist für  $p \approx 47.9\%$  die gewünschte Genauigkeit garantiert.

In diesem Beispiel ist die Streuung $\sigma \approx 6$ sehr klein, und die Näherungen des lokalen Grenzwertsatzes daher entsprechend grob. Auch sind sowohl die Trefferwahrscheinlichkeit  $t = 0.01$  als auch die Integrationsgrenzen  $\alpha$  und  $\beta$  besonders unsymmetrisch, und so ist der Korrekturterm κ hier recht groß. Die Addition von κ bringt eine spürbare Verbesserung: Die erste Näherung  $p \approx 0.49418$  ist deutlich schlechter als die um  $\kappa$  korrigierte Näherung  $p \approx 0.47851$ . Nur letztere erfüllt die geforderte Genauigkeit von 0.01. Auch gerundet hätten wir zunächst 49% erhalten, aber die tatsächliche Wahrscheinlichkeit liegt knapp unter 48%:

**Exakt:** Mühsames Aufsummieren ergibt  $p = 0.47880...$ 

**C** Egal ob grob oder genau, der Satz stellt alle Werkzeuge bereit. Lesen Sie den Satz genau, er ist wunderbar explizit und hilfreich.

Drittes Anwendungsbeispiel **Example 2018** V322

**#Güte:** Wie genau ist die Approximation in diesem Fall? Dank der Symmetrie von  $\alpha$  und  $\beta$  verschwindet der Korrekturterm. Wegen  $\kappa = 0$  bleibt hier nur ein besonders kleiner Fehler von

$$
|\delta| = |\varepsilon| < \frac{1}{3\sigma^2} = \frac{2}{500} = 0.004.
$$

Somit ist unsere Approximation  $p \approx 75\%$  auf 0.005 genau.

**Exakt:** Mühsames Aufsummieren ergibt  $p = 0.75012...$ 

Wir sehen in diesen Beispielen, dass die Approximation meist noch besser ist, als die allgemeine Fehlerabschätzung des Satzes vermuten lässt. Das ist auch verständlich: Es handelt sich nur um eine *obere Schranke* für den Fehler, aber sie ist doch recht nah an der wirklichen Abweichung. Die exakten Werte liefern immer einen Fehler unter dieser Schranke, manchmal deutlich darunter.

Der Nutzen des Satzes ist über die Konvergenz für  $n\to\infty$  hinaus vor allem die bequeme und aussagekräftige Fehlerschranke für endliches n. Damit können Sie schnell und sicher abschätzen, ob die gewünschte Genauigkeit gewährleistet ist. Ist eine höhere Genauigkeit nötig, so müssen Sie beim Fehler genauer hinschauen und gegebenenfalls eine präzisere Rechnung nutzen, notfalls aufwändig  $B(n, t)$  aufsummieren. Alle hierzu nötigen Informationen liegen explizit vor.

## Sind die Lotto-Zahlen verdächtig? \$V324

**#Aufgabe:** Die Graphik zeigt die Statistik über 5011 Lotto-Ziehungen. Ist die geringe Häufigkeit der Zahl 13 beim Lotto verdächtig?

**Lösung:** Wir untersuchen  $n = 5011$  Ziehungen von je 7 Zahlen. Die Ziehungswahrscheinlichkeit jeder Zahl ist  $t = \binom{48}{6} / \binom{49}{7} = 1/7$ . Bei ordnungsgemäßer Ziehung sind die Anzahlen  $B(n, t)$ –verteilt.

Erwartung  $\mu = nt \approx 715.86$ Varianz  $\sigma^2 = nt(1-t) \approx 613.59$ Streuung  $\sigma \approx 24.77$ 

Die 1σ–Umgebung [692, 740] enthält 35 der 49 Anzahlen, also 71%. Die 2σ–Umgebung [667, 765] enthält 47 der 49 Anzahlen, also 96%. Die 3σ–Umgebung [642, 790] enthält 49 der 49 Anzahlen, also 100%.  $\bigcirc$  Diese Verteilung entspricht der erwarteten 68–95–99–Regel.

Schwankungen dieser Größenordnung sind normal.

V320<br>Übung

Übung

Übung

Übung

V<sub>319</sub>

Übung

Übung

#### Wahrscheinlichkeitsräume

Mit Kolmogorovs Axiomen (V1C) fixieren wir die grundlegenden Forderungen für WMaße, woraus alle weiteren Rechenregeln folgen: Ein Wahrscheinlichkeitsraum (Ω,  $\mathscr{A}, P$ ) besteht aus

- **e** einer **Ergebnismenge** Ω,
- **e** einer **Ereignismenge**  $\mathscr{A} \subseteq \mathfrak{P}(\Omega)$  und
- **e** einem **Wahrscheinlichkeitsmaß**  $P : \mathcal{A} \rightarrow [0, 1],$

mit folgenden grundlegenden Eigenschaften:

- **1 Normierung:** Es gilt  $\Omega \in \mathcal{A}$  und  $P(\Omega) = 1$ .
- **2 Komplemente:** Aus  $A \in \mathscr{A}$  folgt  $(\Omega \setminus A) \in \mathscr{A}$ .
- **3**  $\sigma$ –Additivität: Aus  $A_0, A_1, A_2, \ldots \in \mathscr{A}$  folgt  $\bigcup_{k=0}^{\infty} A_k \in \mathscr{A}$ , sowie

$$
\left(\bigsqcup\nolimits_{k=0}^\infty A_k\right)=\sum\nolimits_{k=0}^\infty \mathbf{P}(A_k)\quad\text{wenn }A_i\cap A_j=\emptyset\text{ für }i\neq j.
$$

Die Bezeichnung "σ" steht abkürzend für "abzählbar". Wir nennen Ø eine **#**σ**–Algebra** und hierauf <sup>P</sup> : <sup>A</sup> <sup>→</sup> [0, 1] ein **#**σ**–additives Maß**. Wichtigste Beispiele sind diskrete und kontinuierliche WRäume. Auch Mischungen aus diskret und kontinuierlich sind möglich.

Erwartung, Varianz, Streuung

P

Sei P ein WMaß auf  $\Omega \subseteq \mathbb{R}^n$ , zum Beispiel diskret oder kontinuierlich. Der Schwerpunkt der Verteilung P heißt Mittelwert oder Erwartung:

$$
\mu := \sum\nolimits_{x \in \Omega} x \, p(x) \quad \text{bzw.} \quad \mu := \int_{x \in \Omega} x \, f(x) \, \mathrm{d}x.
$$

Hierbei setzen wir absolute Summierbarkeit / Integrierbarkeit voraus. Die Varianz der Verteilung ist ihr Trägheitsmoment bezüglich  $\mu$ :

$$
\sigma^2 := \sum_{x \in \Omega} (x - \mu)^2 p(x) = \left[ \sum_{x \in \Omega} x^2 p(x) \right] - \mu^2 \ge 0 \quad \text{bzw.}
$$
  

$$
\sigma^2 := \int_{x \in \Omega} (x - \mu)^2 f(x) dx = \int_{x \in \Omega} x^2 f(x) dx - \mu^2 \ge 0.
$$

Die Wurzel *σ* > 0 dieses Wertes heißt die Streuung der Verteilung. Anschaulich misst  $\sigma$ , wie weit die Werte um den Mittelwert  $\mu$  streuen. Man nennt die Streuung σ daher auch die Standardabweichung. Genau dann gilt  $\sigma = 0$ , wenn P auf den Punkt  $\mu$  konzentriert ist, d.h. für  $A \subseteq \mathbb{R}$  gilt  $P(A) = 1$  falls  $\mu \in A$  und  $P(A) = 0$  falls  $\mu \notin A$ .

| Wichtige Verteilungen und ihre Kennedyößen | Y46                   |                                                |                                              |                         |
|--------------------------------------------|-----------------------|------------------------------------------------|----------------------------------------------|-------------------------|
| diskret                                    | $\Omega$              | $p(k) = P(\lbrace k \rbrace)$                  | E                                            | V                       |
| Gleichverteling                            | $\{a, \ldots, b\}$    | $\frac{1}{b-a+1}$                              | $\frac{a+b}{2}$                              | $\frac{(b-a+1)^2-1}{2}$ |
| Hyperg. $H(N, K, n)$                       | $\{0, \ldots, n\}$    | $\binom{K}{k} \binom{N-K}{n-k} / \binom{N}{n}$ | $n\frac{K}{N} \frac{N-K}{N} \frac{N-N}{N-1}$ |                         |
| Binomial $B(n, t)$                         | $\{0, \ldots, n\}$    | $\binom{N}{k} t^k (1-t)^{n-k}$                 | $nt(1-t)$                                    |                         |
| Poisson $P(\lambda)$                       | $\mathbb{N}$          | $e^{-\lambda} \lambda^k / k!$                  | $\lambda$                                    | $\lambda$               |
| Geometrisch $G(q)$                         | $\mathbb{N}_{\geq 1}$ | $(1-q)q^{k-1}$                                 | $\frac{1}{1-q}$                              | $\frac{q}{(1-q)^2}$     |
| Zeta $Z(s), s = 2$                         | $\mathbb{N}_{\geq 1}$ | $\frac{6}{\pi^2 k^2}$                          | —nicht definiteit!                           |                         |
| Kontinuierlich                             | $\Omega$              | Dichte $f(x)$                                  | E                                            | V                       |
| Gleichvertielung                           | $[a, b]$              | $\frac{1}{b-a}$                                | $\frac{a+b}{2}$                              | $\frac{(b-a)^2}{12}$    |

#### <span id="page-13-0"></span>Der lokale Grenzwertsatz (LGS)

Für die **Binomialverteilung**  $B(n, t)$  gilt  $\mu = nt$  und  $\sigma^2 = nt(1-t)$ . Sie ähnelt der **Normalverteilung**:  $B(n, t) \approx N(\mu, \sigma^2)$ , das heißt:

$$
\binom{n}{k} t^k (1-t)^{n-k} \approx \frac{e^{-\frac{(k-\mu)^2}{2\sigma^2}}}{\sigma\sqrt{2\pi}} \approx \int_{k-1/2}^{k+1/2} \frac{e^{-\frac{(x-\mu)^2}{2\sigma^2}}}{\sigma\sqrt{2\pi}} dx.
$$

Dies nennt man auch Satz von de Moivre (1733) und Laplace (1812). Mühsame Summen ersetzen wir so durch bequemere Integrale:

$$
\sum_{k=a}^{b} \binom{n}{k} t^k (1-t)^{n-k} = \int_{\xi=\alpha}^{\beta} \frac{e^{-\xi^2/2}}{\sqrt{2\pi}} d\xi + \delta
$$

mit den Grenzen  $\alpha = (a - 1/2 - \mu)/\sigma$  und  $\beta = (b + 1/2 - \mu)/\sigma$ . Der Approximationsfehler  $\delta$  ist hierbei für  $\sigma \geq 5$  beschränkt durch

$$
|\delta| \ < \ \frac{|1-2t|}{10\sigma} + \frac{1}{3\sigma^2} \ \le \ \frac{1}{6\sigma} \ = \ \frac{1}{6\sqrt{nt(1-t)}}
$$

Gilt der Fehler als klein genug, so können wir die mühsame Summe der Binomialverteilung (links) durch das wesentlich bequemere Integral der Normalverteilung (rechts) ersetzen: Dieses liegt tabelliert vor. [V116]

#### Diskrete und kontinuierliche WRäume

Fazit

V<sub>403</sub><br>Fazit

### Eine diskrete Wahrscheinlichkeitsverteilung auf Ω ist eine Funktion

$$
p:\Omega \to [0,1]
$$
 mit Gesamtmasse  $\sum_{x \in \Omega} p(x) = 1$ .

Diese definiert ein diskretes Wahrscheinlichkeitsmaß

$$
\mathbf{P}: \mathfrak{P}(\Omega) \rightarrow [0,1] \quad \text{durch} \quad \mathbf{P}(A) := \sum\nolimits_{x \in A} p(x).
$$

Hierbei ist  $\mathfrak{P}(\Omega)$  die Familie aller Teilmengen  $A \subseteq \Omega$ .

Eine **kontinuierliche Wahrscheinlichkeitsverteilung oder WDichte** auf einer Ergebnismenge  $\Omega\subseteq\mathbb{R}^n$  ist eine messbare Funktion

$$
f:\Omega\to\mathbb{R}_{\geq 0}\quad\text{mit Gesamtmasse}\quad\int_\Omega f(x)\,\mathrm{d} x=1.
$$

Diese definiert ein **#kontinuierliches Wahrscheinlichkeitsmaß**

$$
\mathbf{P} : \mathscr{B}(\Omega) \to [0,1] \quad \text{durch} \quad \mathbf{P}(A) := \int_A f(x) \, \mathrm{d}x.
$$

Hierbei ist  $\mathscr{B}(\Omega)$  die Familie aller messbaren Teilmengen  $A \subseteq \Omega$ .

Existenz von Erwartung und Varianz

**Aufgabe:** Welche der folgenden Funktionen  $f : \mathbb{R} \to \mathbb{R}$  sind WDichten?

$$
f(x) = \frac{1/c}{1+|x|}, \qquad f(x) = \frac{1/c}{1+|x|^2},
$$
  
\n
$$
f(x) = \frac{1/c}{1+|x|^3}, \qquad f(x) = \frac{1/c}{1+|x|^\alpha},
$$
  
\n
$$
g(x) = \frac{1/c}{1+|x|^\alpha \ln(e+|x|)}, \quad h(x) = \frac{1/c}{1+|x|^\alpha \ln(e+|x|)}
$$

mit geeignetem  $c \in \mathbb{R}$ . Für welche existieren Erwartung und Varianz?

 **Lösung:** Wir haben jeweils  $f \geq 0$ . Die erste lässt sich nicht normieren:

$$
\int_{\mathbb{R}} \frac{1}{1+|x|^{\alpha}} dx = \begin{cases} +\infty & \text{für } \alpha \leq 1, \\ < \infty & \text{für } \alpha > 1. \end{cases}
$$

Für  $\alpha = 2$  erhalten wir die Cauchy–Verteilung  $f(x) = \frac{1/\pi}{1+x^2}$ .  $\sqrt{249}$ Das Integral konvergiert für  $\alpha > 1$ . Für die Erwartung braucht's  $\alpha > 2$ . Für die Varianz braucht's  $\alpha > 3$ . Für h genügt jeweils schon  $\alpha \geq 1, 2, 3$ .

Von Binomial- zu Normalverteilungen

Grundbeobachtung: Binomialverteilungen ähneln Normalverteilungen. Der lokale Grenzwertsatz präzisiert dies und sichert Fehlerschranken.

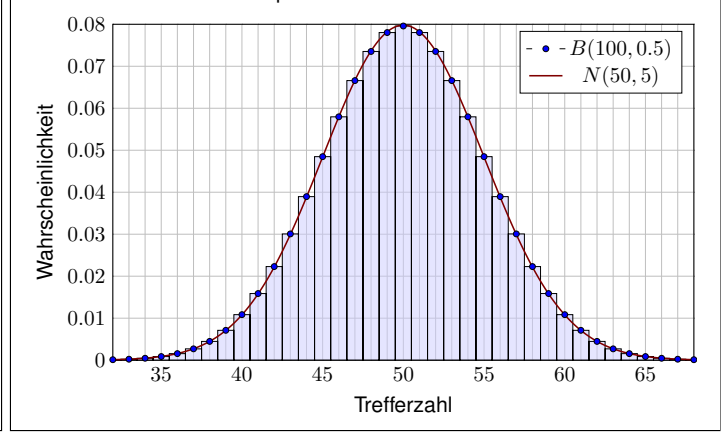

## Der lokale Grenzwertsatz (LGS) V408

Fazit

Fazit

.

 $\bigcirc$  Ist eine genauere Approximation nötig, so addiert man zur obigen Näherung durch das Integral noch folgenden Korrekturterm  $\kappa$ :

$$
\sum_{k=a}^{b} \binom{n}{k} t^k (1-t)^{n-k} = \int_{\xi=\alpha}^{\beta} \frac{e^{-\xi^2/2}}{\sqrt{2\pi}} d\xi + \kappa + \varepsilon
$$
  
mit Korrektur 
$$
\kappa = \frac{1-2t}{6\sigma\sqrt{2\pi}} \Big[ (1-\xi^2) e^{-\xi^2/2} \Big]_{\alpha}^{\beta}
$$

Der verbleibende Fehler  $\varepsilon$  ist noch eine Größenordnung kleiner, nämlich

$$
|\kappa|<\frac{|1-2t|}{10\sigma}, \qquad |\varepsilon|<\frac{0.15+0.18|1-2t|}{\sigma^2}<\frac{1}{3\sigma^2}=\frac{1}{3nt(1-t)}
$$

Speziell für  $t = 1/2$  oder  $\alpha = \beta$  verschwindet der Korrekturterm  $\kappa$ . Für  $n \to \infty$  geht der Fehler gegen Null mit  $1/\sqrt{n} \to 0$  bzw.  $1/n \to 0$ .

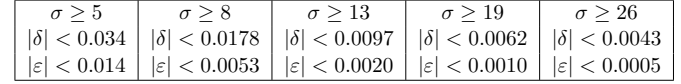

 $V404$ 

V406<br>Fazit

 $\overline{2}$ 

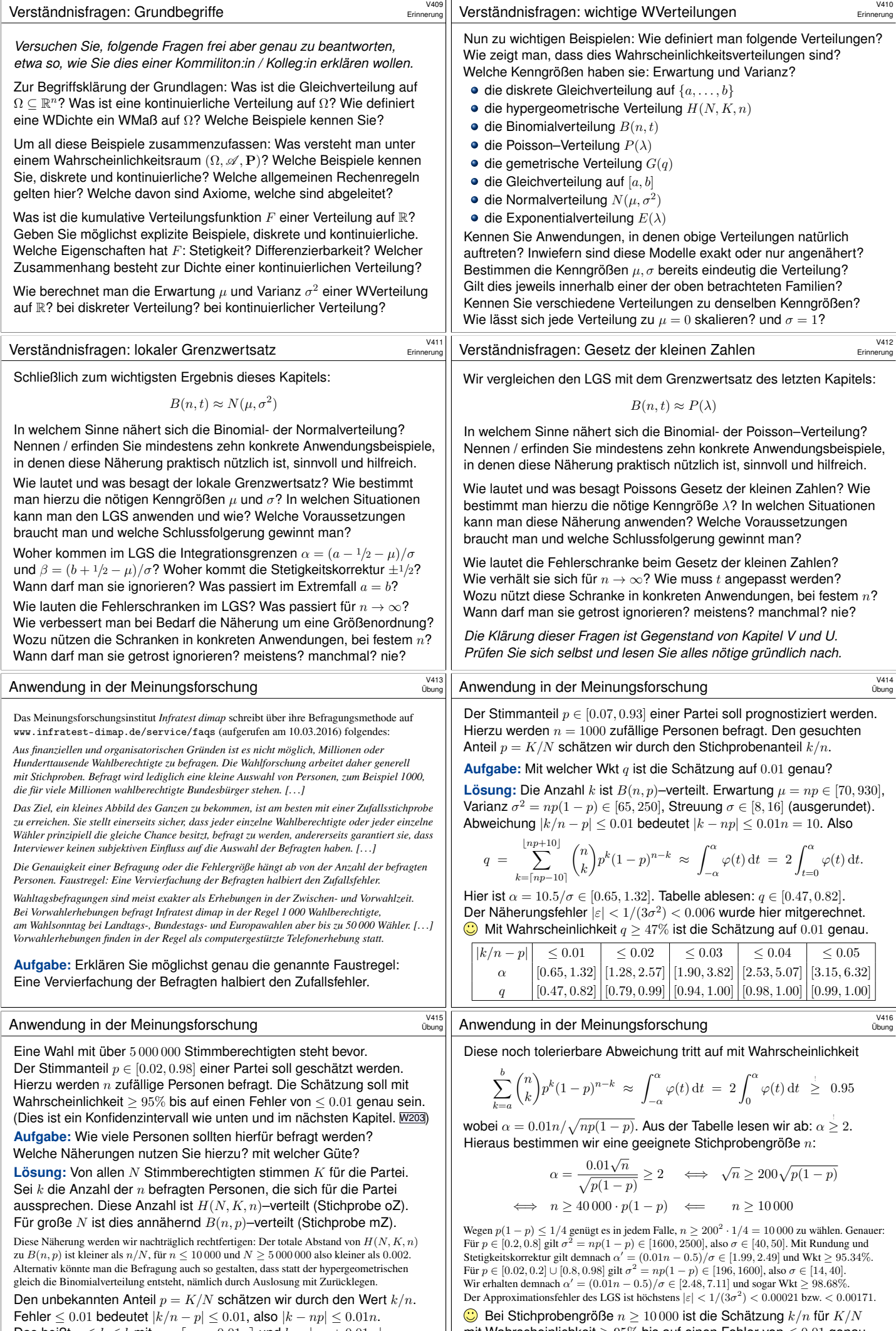

<span id="page-14-0"></span>Das heißt  $a \le k \le b$  mit  $a = \lceil np - 0.01n \rceil$  und  $b = \lfloor np + 0.01n \rfloor$ .

[m](#page-0-1)it Wahrscheinlichkeit  $\geq 95\%$  bis auf einen Fehler von  $\leq 0.01$  genau.

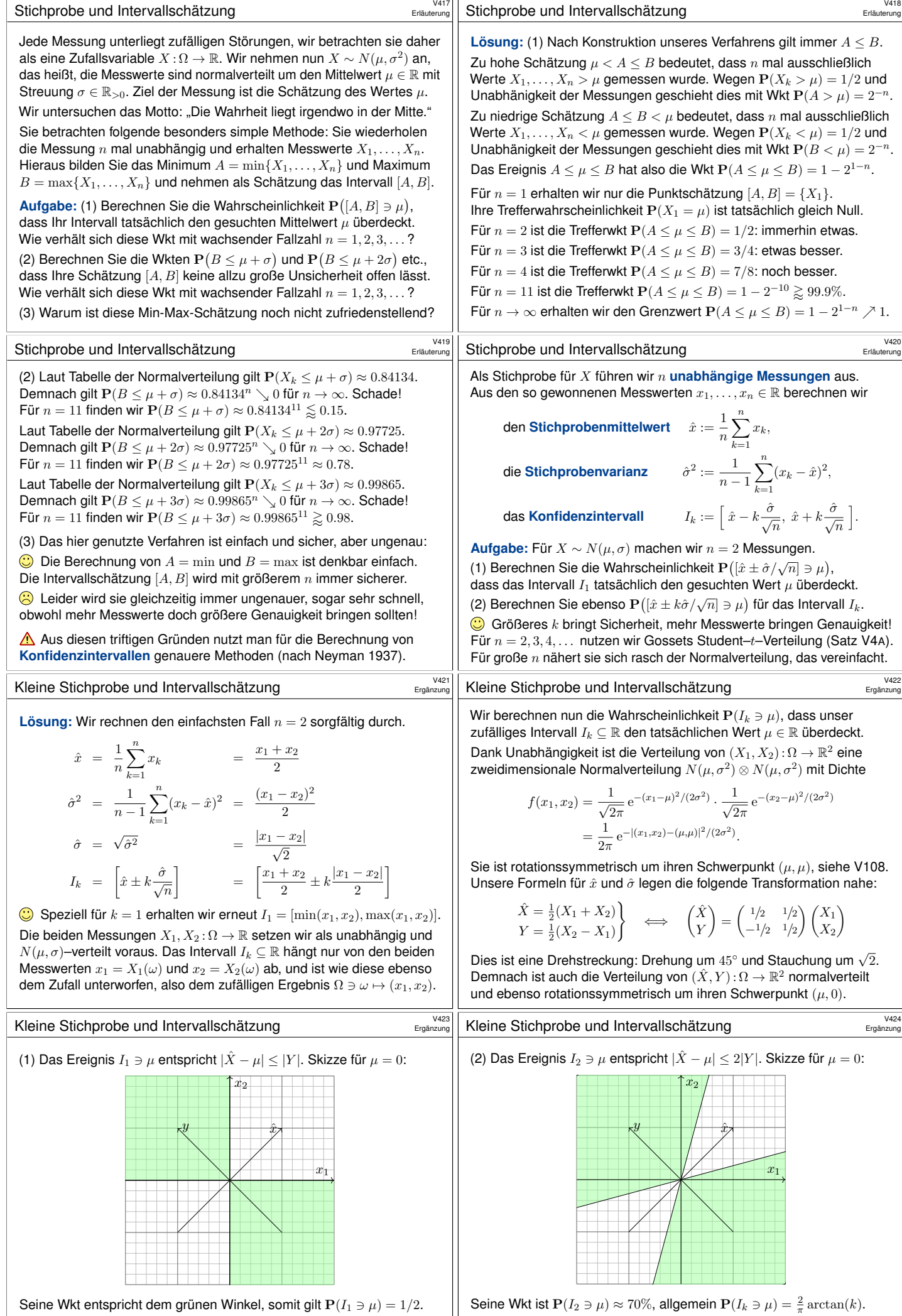

<span id="page-15-0"></span>Dies entspricht der Min-Max-Schätzung aus der vorigen Aufgabe.

Seine Wkt ist  $P(I_2 \ni \mu) \approx 70\%$ , allgemein  $P(I_k \ni \mu) = \frac{2}{\pi} a$ <br>© Für  $k \to \infty$  gilt demnach  $P(I_k \ni \mu) = \frac{2}{\pi} \arctan(k) \nearrow 1$ .

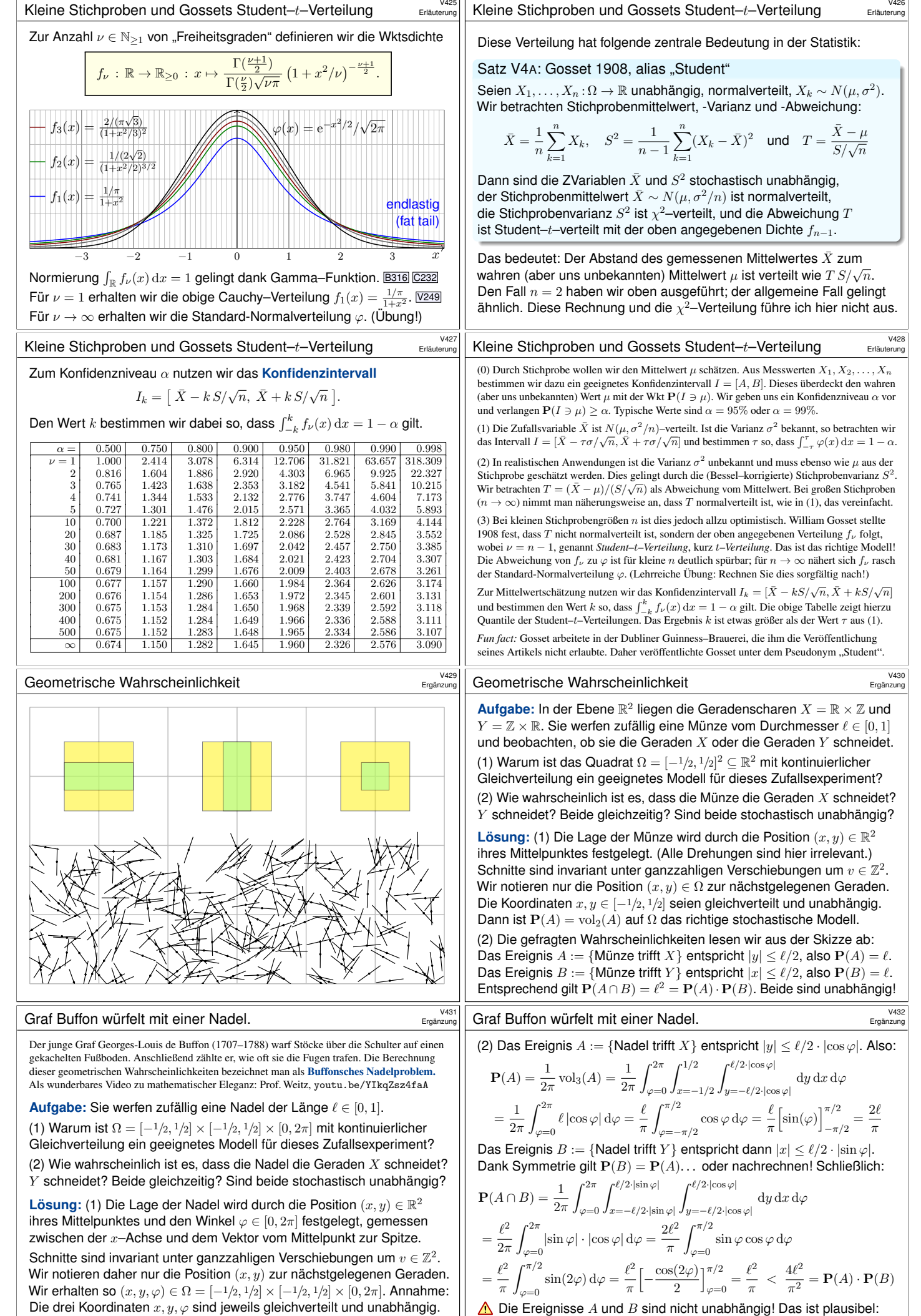

Daher ist  $P(A) = \frac{1}{2\pi} \text{vol}_3(A)$  auf  $\Omega$  das richtige stochastische Modell.

<span id="page-16-0"></span>A ist [besond](#page-9-0)ers wahrscheinlich für  $\varphi \approx \pm \pi/2$ , aber B eher für  $\varphi \approx 0, \pi$ .